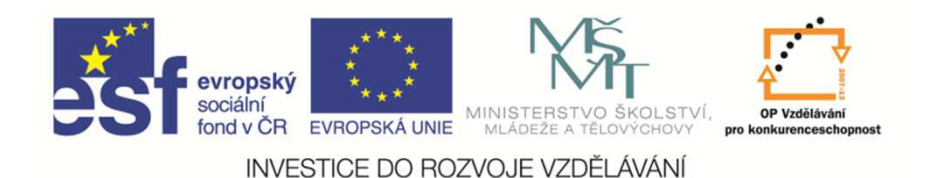

 EduCom, který je spolufinancován Evropským Tento materiál vznikl jako sou*č*ást projektu sociálním fondem a státním rozpo*č*tem *Č*R.

# **Systémy plánování a řízení výroby – AROP III**

**František KoblasaTechnická univerzita v Liberci**

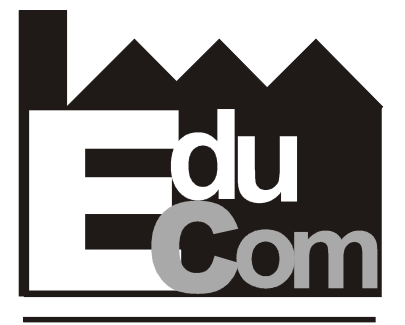

**EDUCATION COMPANY** 

**Výrobní systémy II.**

Preciosa, a.s. a TOS Varnsdorf a.s. **Technické univerzity v Liberci a partneři** 

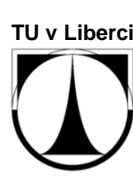

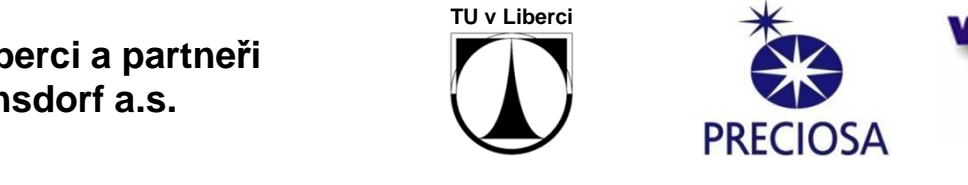

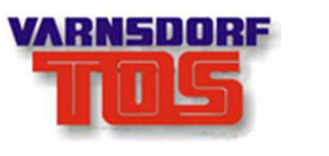

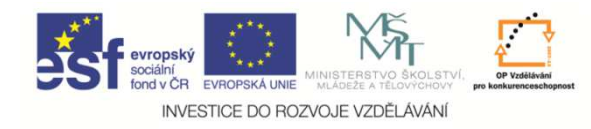

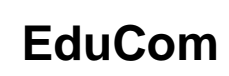

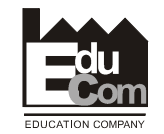

**Program Přednášky a cvičení**

- Materiálové plánování (MRP a JIS)
- •Řízení výroby
- Skladování průchod zakázky
- Odvádění hotové výroby

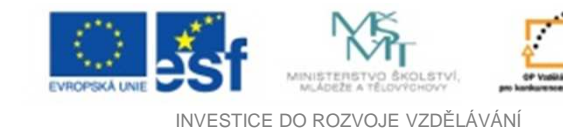

**EduComAROP – Plánování nákupu** 

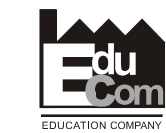

### **Modely pro objednání materiálu**

- **Nákup materiálu v čase jeho potřeby – metoda Just in Time (JIT)**
- **Nákup materiálu podle statistické obrátky zásob – metoda MRP (zubový model)**
- **Zakázkové řízení nákupu – modifikovaná metoda JIT**
- **Řízení objednávek referentem nákupu – neautomatizovaná metoda**

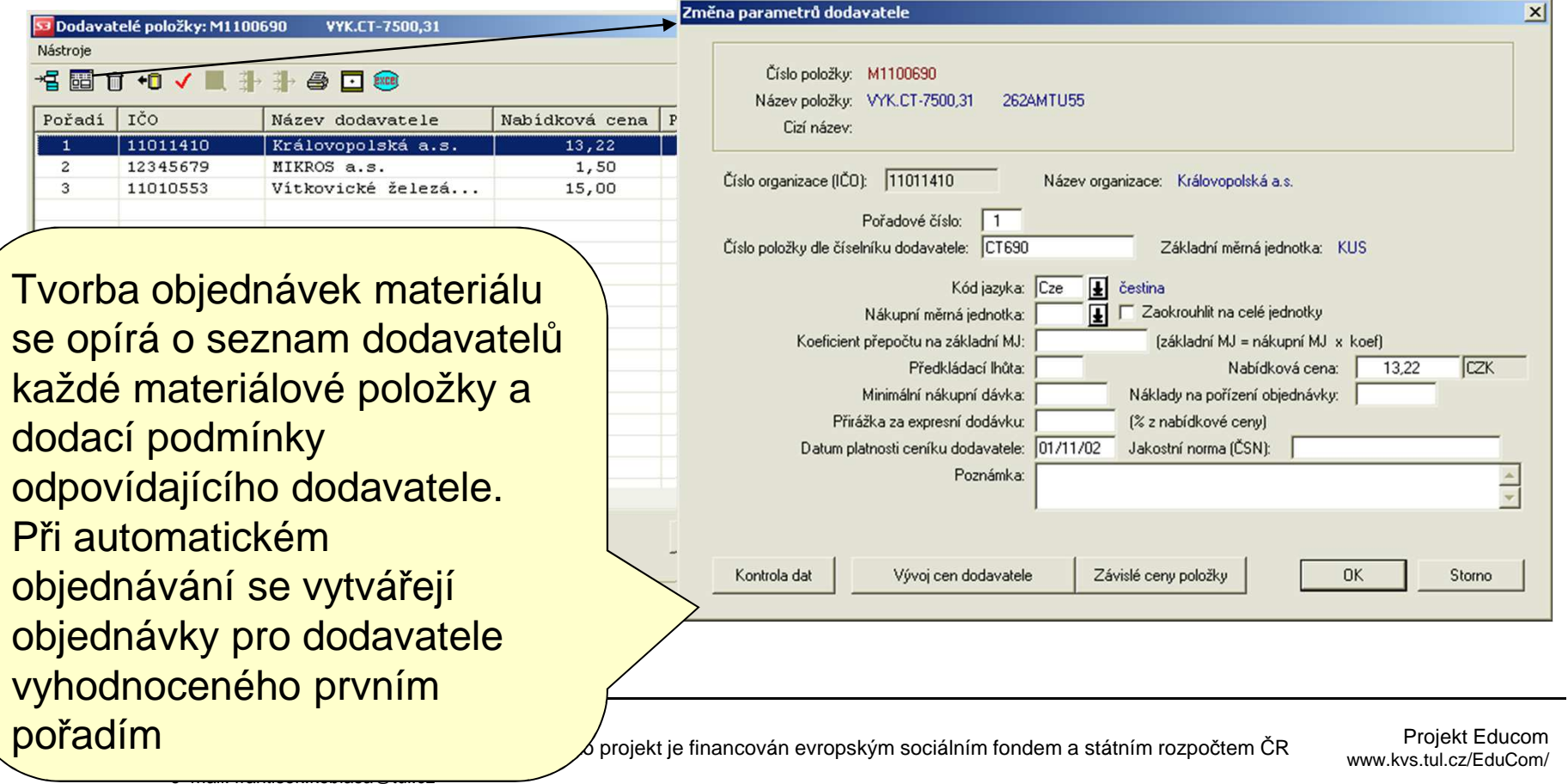

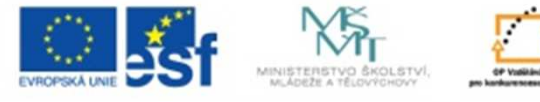

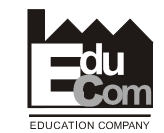

INVESTICE DO ROZVOJE VZDĚLÁVÁNÍ

### **Metoda Just in Time (JIT)**

Termínový rozpis materiálových vstupů do výroby daný lhůtovým rozvrhem Objednání materiálových položek v čase a množství možností kumulace na nejdřívější termín ze všech kumulovaných potřeb.

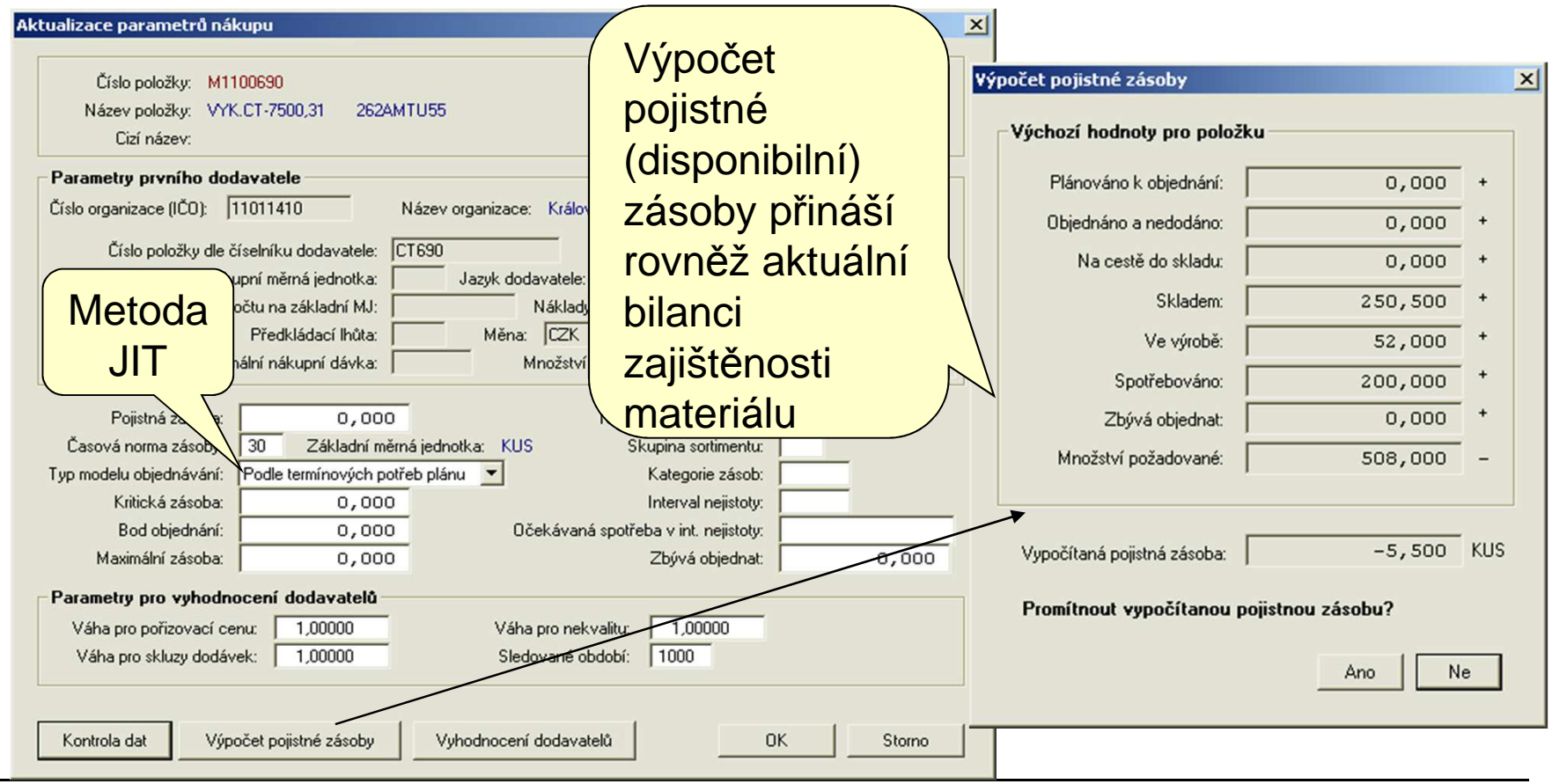

#### František Koblasa

Tel.: +420 485 353 358e–mail: frantisek.koblasa@tul.cz Tento projekt je financován evropským sociálním fondem a státním rozpočtem ČR

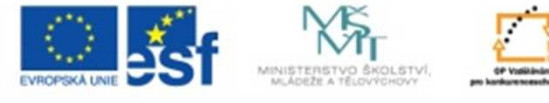

**EduCom**AROP – Plánování nákupu

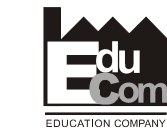

INVESTICE DO ROZVOJE VZDĚLÁVÁNÍ

### **Metoda MRP (Zubový model)**

Parametry **Bod objednání** <sup>a</sup>**Kritická zásoba** jsou dány statistickou obrátkou zásob, V okamžiku, kdy zásoba klesne pod bod objednání, provede se automatické objednání materiálu do **maximální zásoby**. Tím je zajištěno, že v **bodě dodání** zásoba neklesne pod kritickou mez

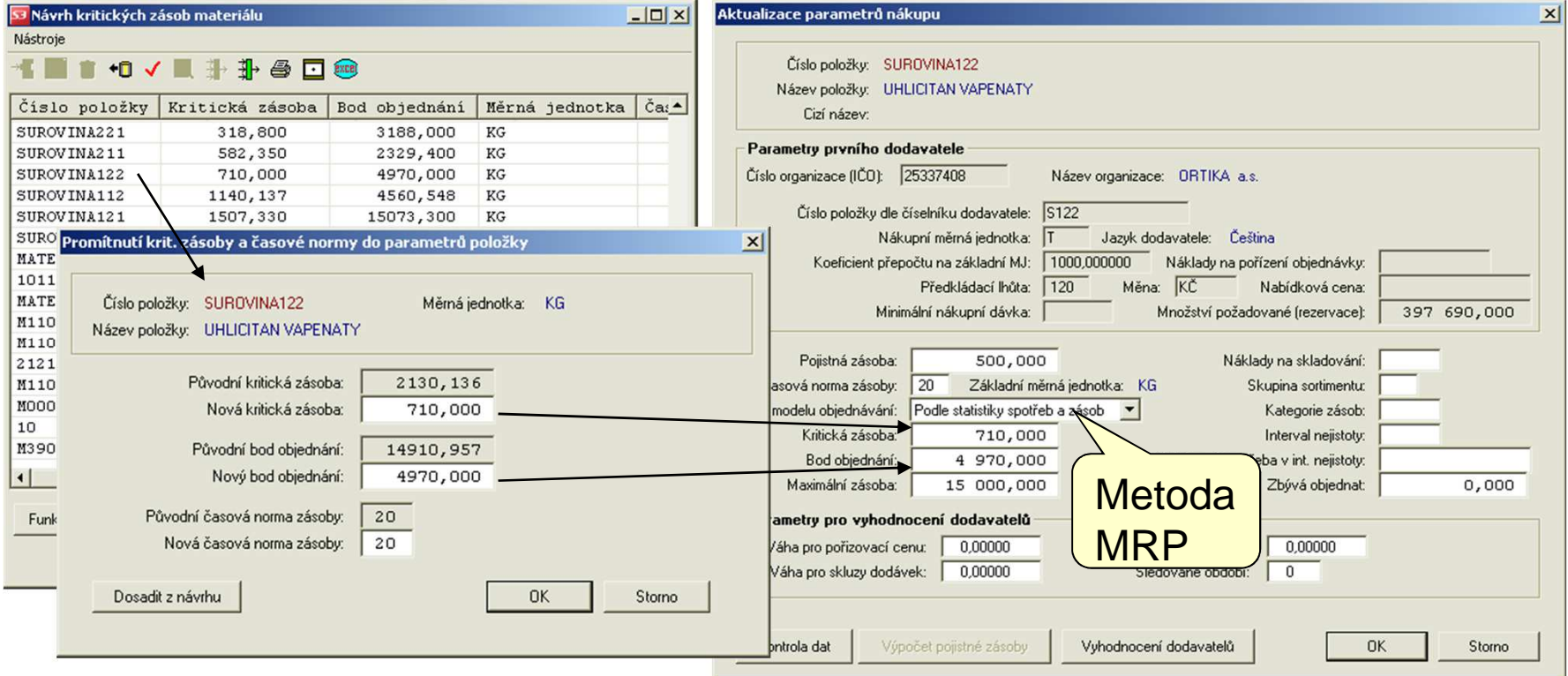

František Koblasa

Tel.: +420 485 353 358e–mail: frantisek.koblasa@tul.cz Tento projekt je financován evropským sociálním fondem a státním rozpočtem ČR

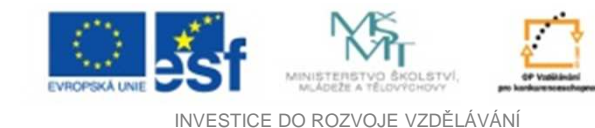

**EduCom**AROP – Plánování nákupu

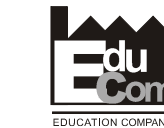

**Zakázková metoda**

Zakázková metoda objednávání materiálu vychází z metody JIT a sestavuje objednávky na základě termínového rozpisu materiálových vstupů do výroby podle kusovníkového rozpadu. Proti klasické metodě JIT však zajišťuje nákup materiálu adresně na zakázku (výrobní příkaz)Vyberte výrobní příkaz pro výpočet plánu nákupu  $\vert x \vert$ 

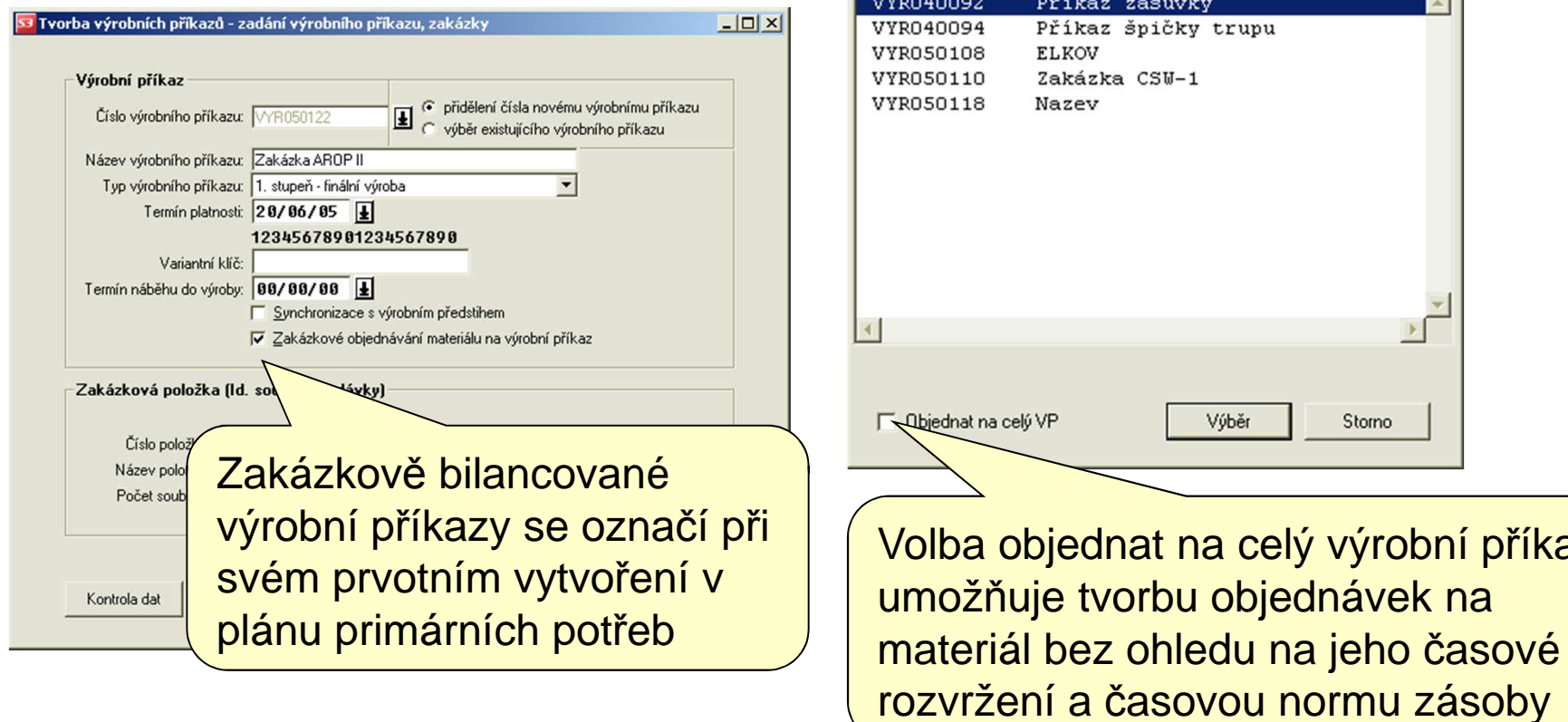

celý výrobní příkaz

Storno

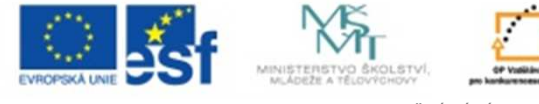

**EduCom**AROP – <sup>Ř</sup>ízení objednávek

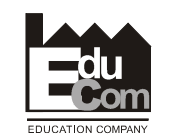

**BRINA - Nákup** 

Objednávky Reklamační řízení Sestavení obiednávky Seznam nevytištěných obiedn. Potvrzení obiedn, dodavatelem Seznam nepotvrzených objedn.

 $\Box$ D $\Box$ 

INVESTICE DO ROZVOJE VZDĚLÁVÁNÍ

### **Sestavení plánované objednávky**

Modul řízení objednávek provádí sestavování objednávek pro zvolené dodavatele podle aktuálního plánu nákupu vytvořeného libovolným nákupním modelem.

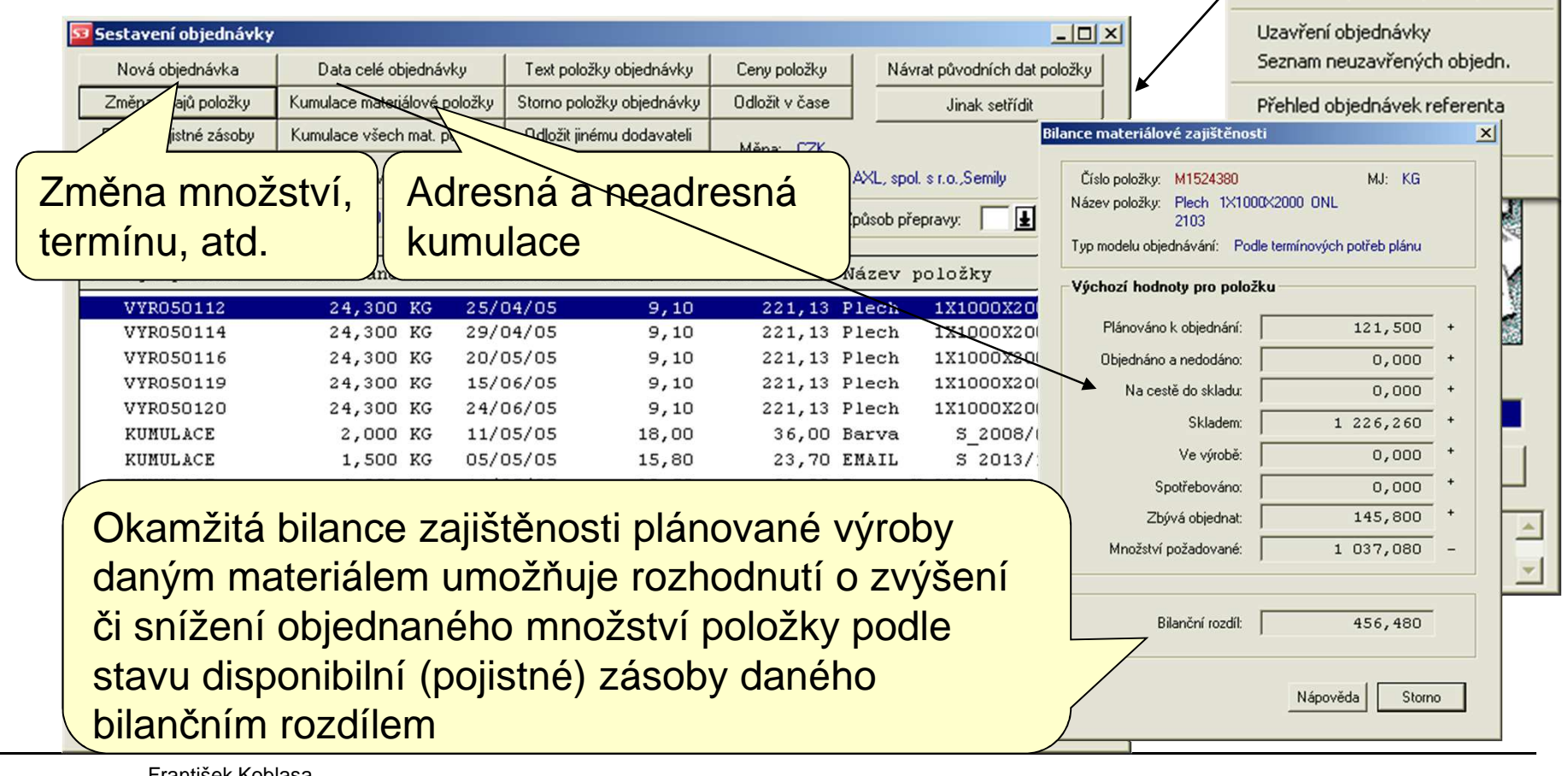

Projekt Educomwww.kvs.tul.cz/EduCom/

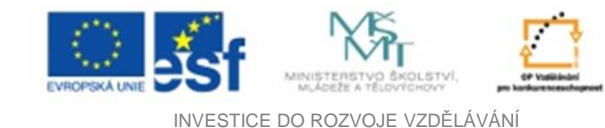

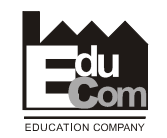

**Ruční sestavení objednávky**

Ruční sestavování objednávky je možné provádět na libovolnou materiálovou položku bez ohledu na přiřazený nákupní model.

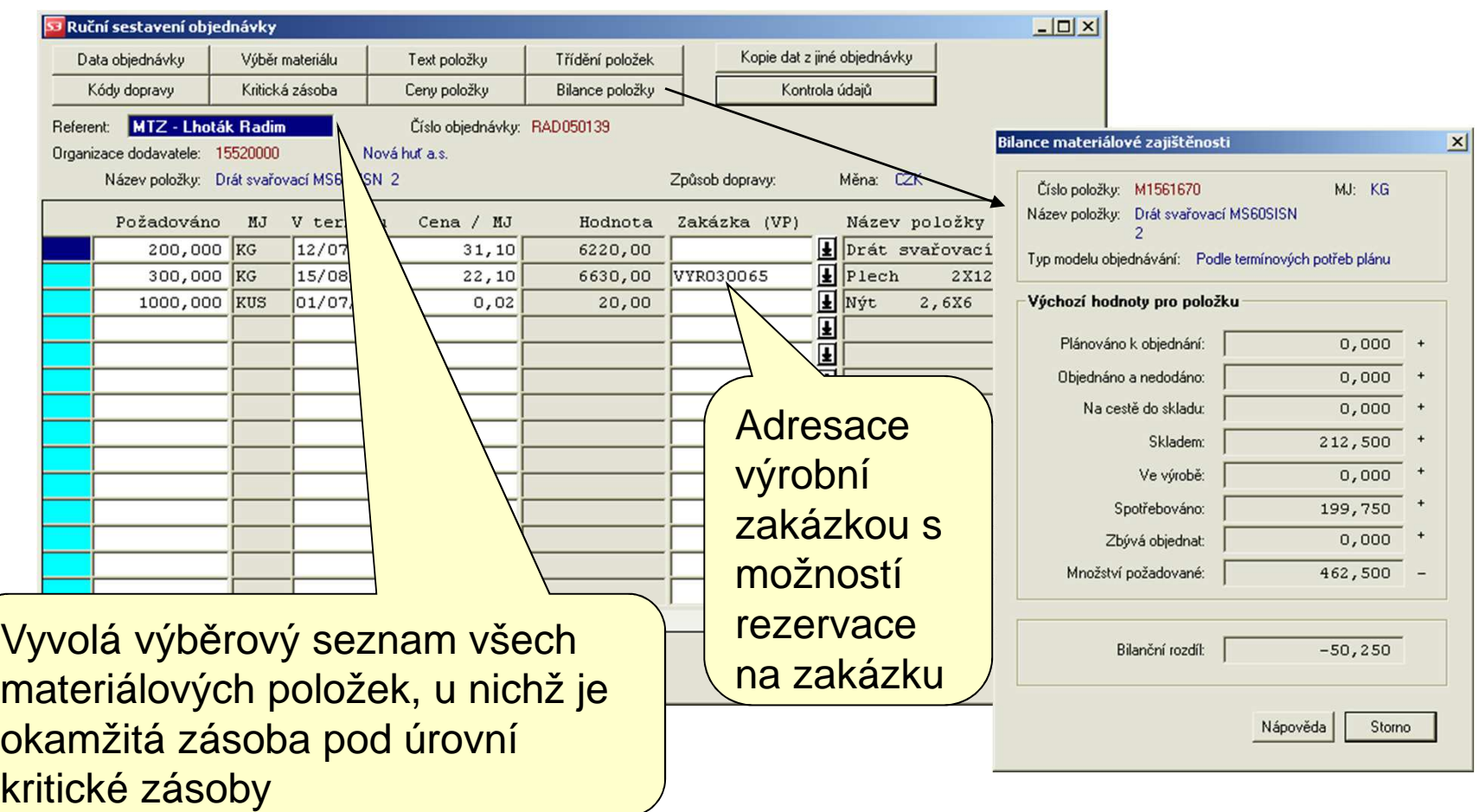

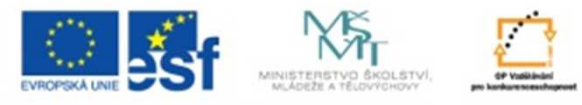

**EduCom**AROP – <sup>Ř</sup>ízení objednávek

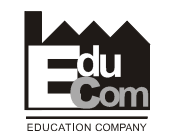

INVESTICE DO ROZVOJE VZDĚLÁVÁNÍ

### **Potvrzování objednávek dodavatelem**

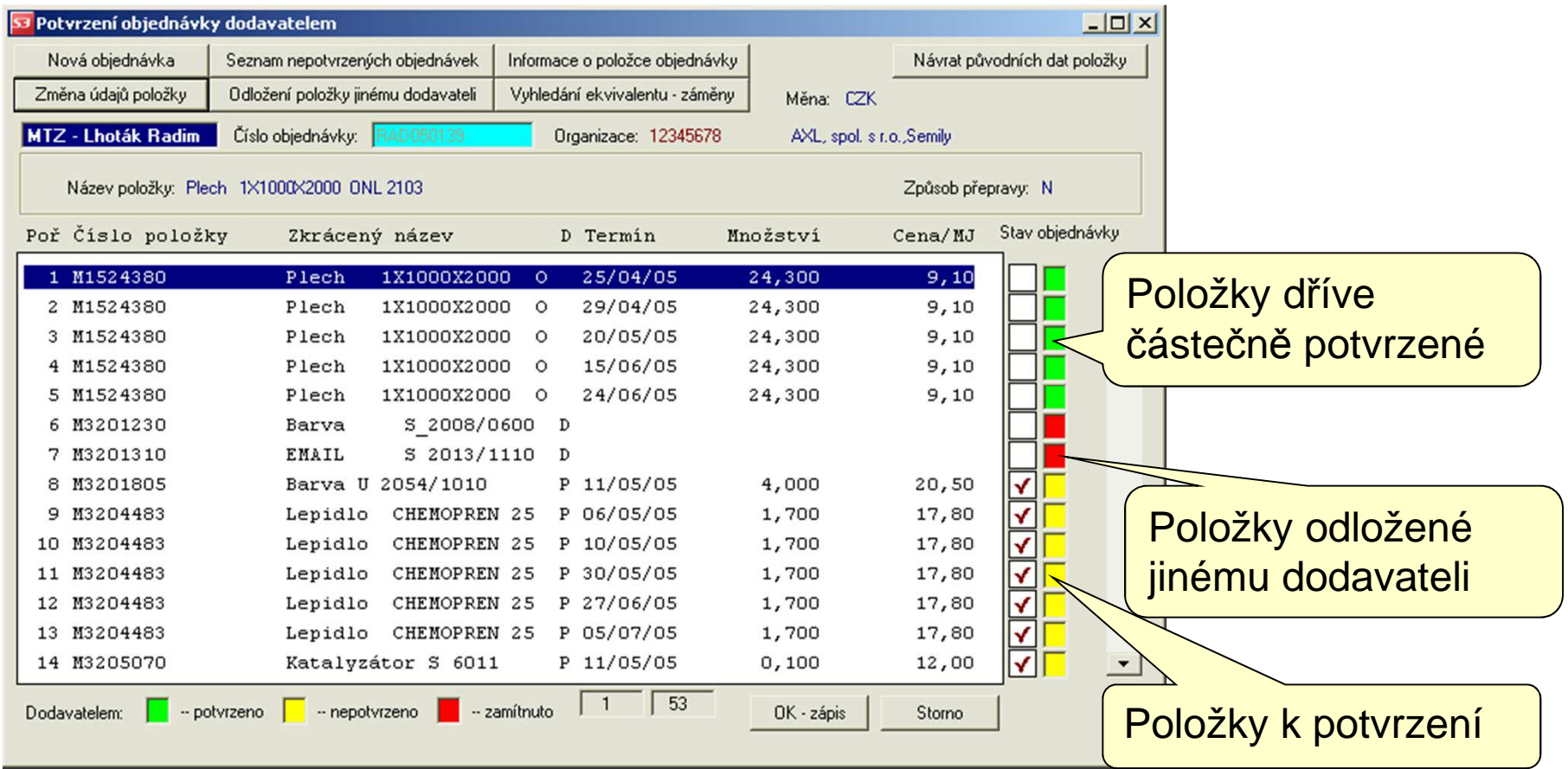

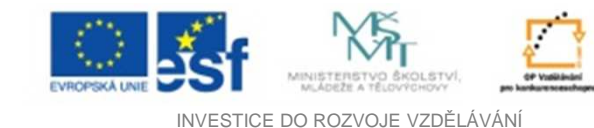

**EduCom**AROP – <sup>Ř</sup>ízení objednávek

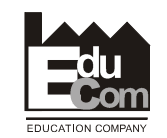

### **Centrální příjem dodávek**

Modul centrálního příjmu dodávek materiálu provádí evidenci a závislou vstupní kontrolu dodaného materiálu na vystavené objednávky

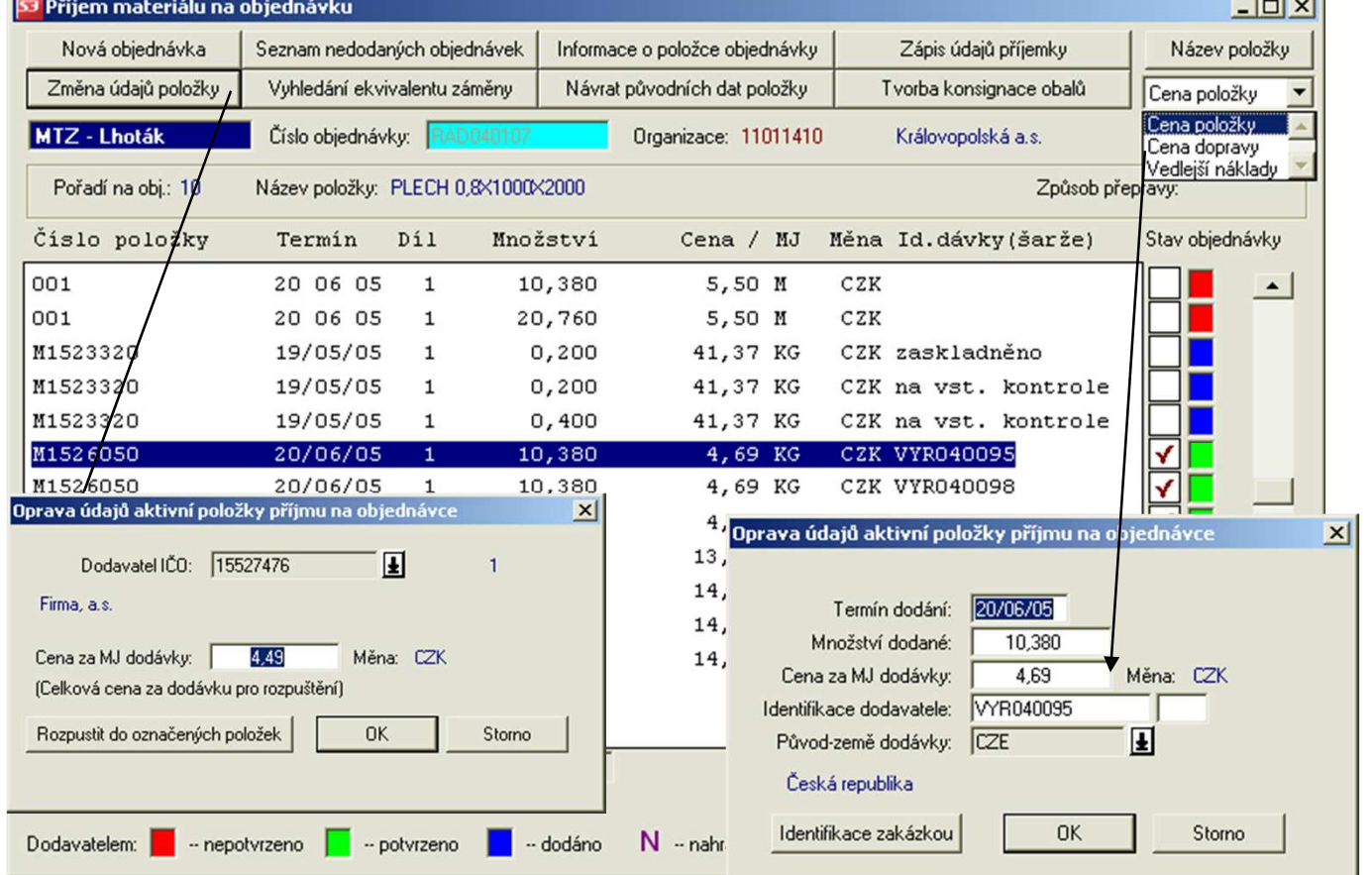

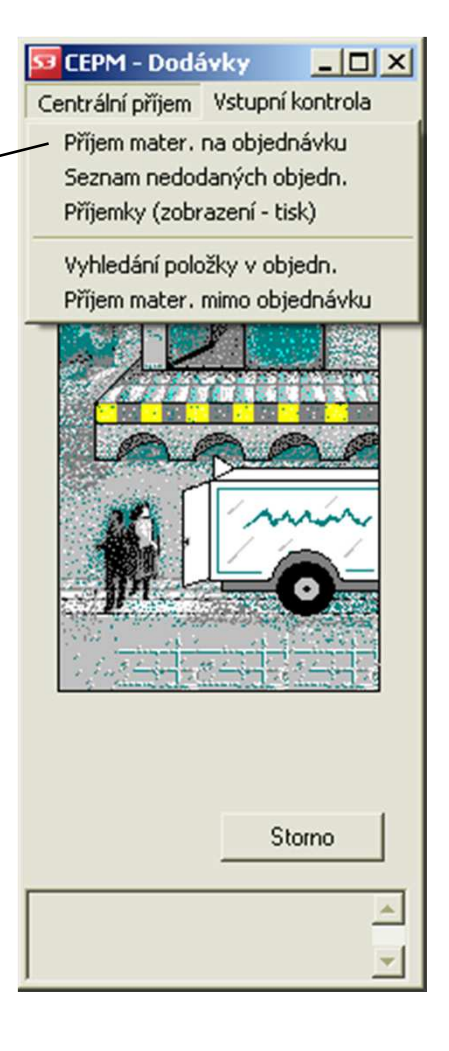

František Koblasa

Tel.: +420 485 353 358e–mail: frantisek.koblasa@tul.cz Tento projekt je financován evropským sociálním fondem a státním rozpočtem ČR

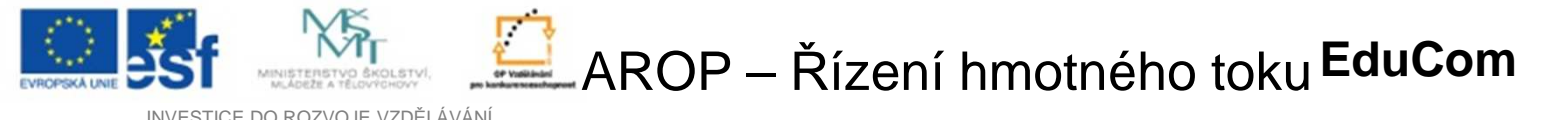

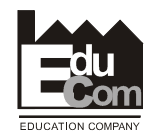

INVESTICE DO ROZVOJE VZDĚLÁVÁNÍ

### **Princip sledovatelnosti zásob**

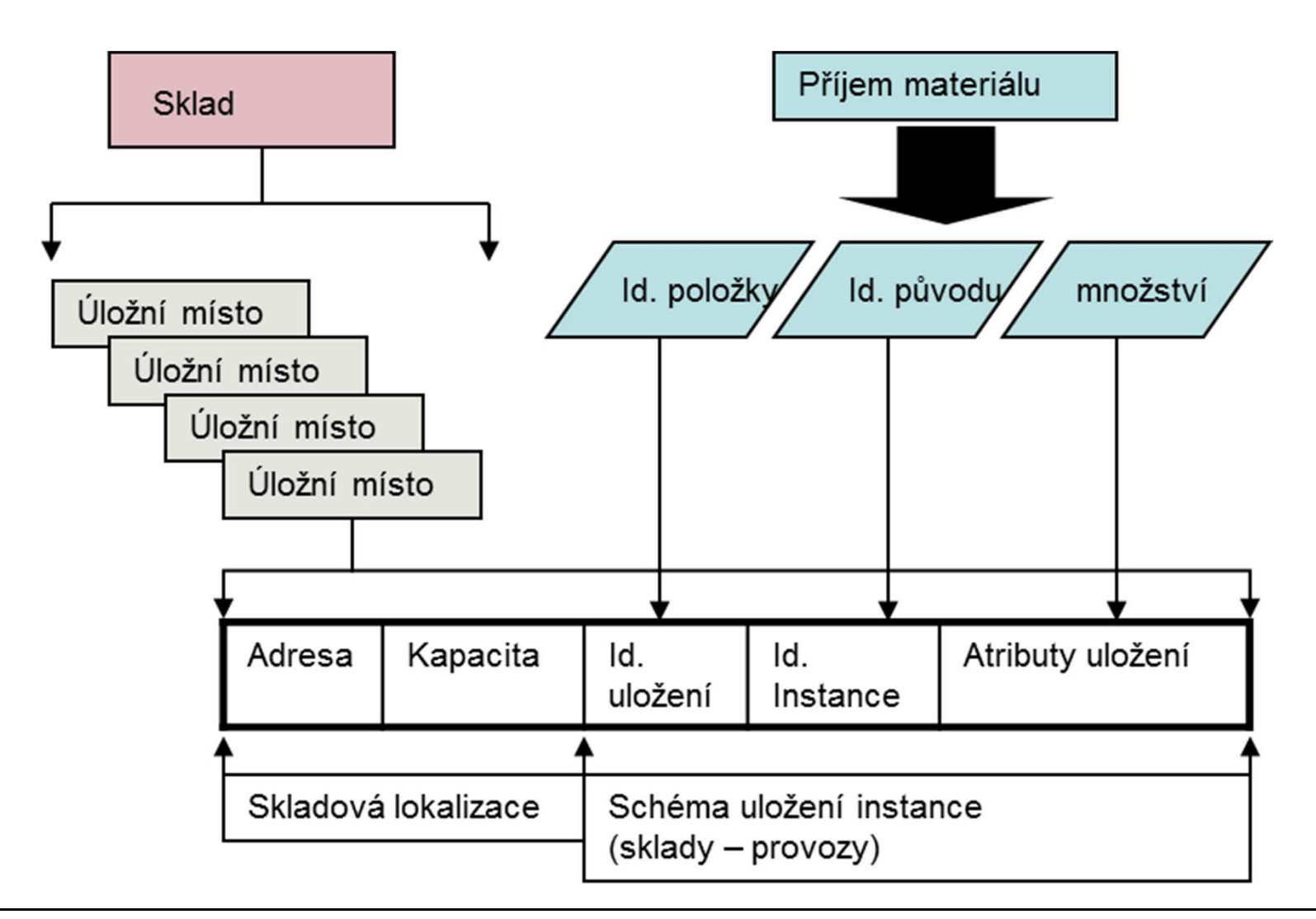

#### František Koblasa

Tel.: +420 485 353 358e–mail: frantisek.koblasa@tul.cz

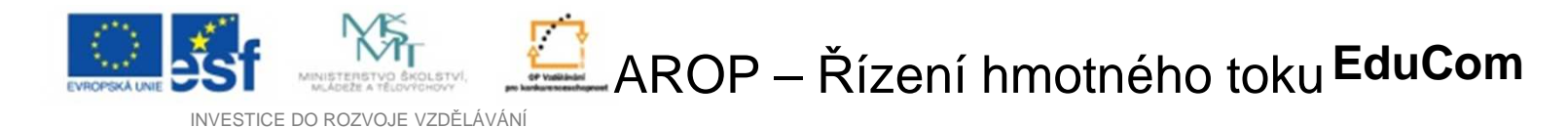

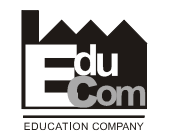

**Princip sledovatelnosti zásob**

Princip sledovatelnosti zásob (hmotného toku) vyžaduje, aby každé uložení materiálu či výrobku na skladě nebo v provoze (na dílně), byla identifikována z hlediska původu.

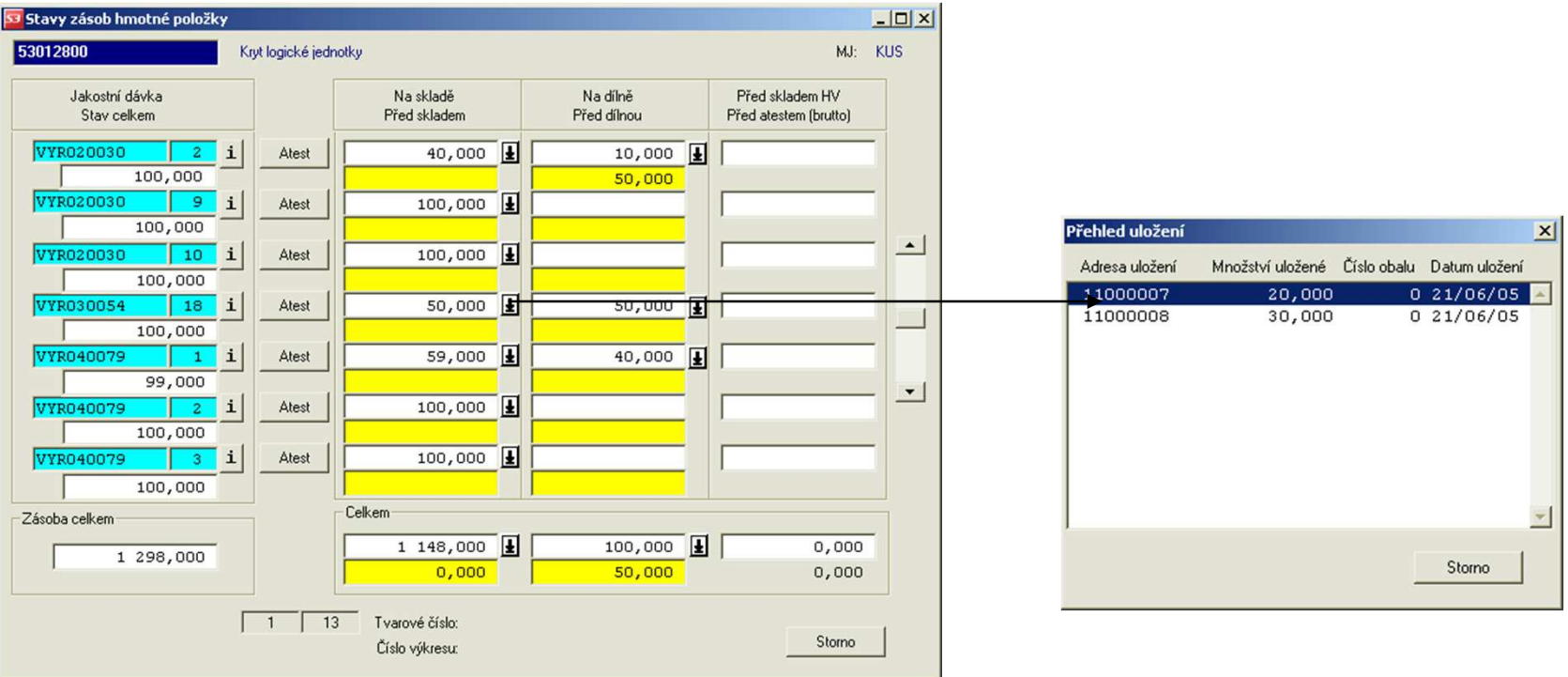

#### František Koblasa

Tel.: +420 485 353 358e–mail: frantisek.koblasa@tul.cz Tento projekt je financován evropským sociálním fondem a státním rozpočtem ČR

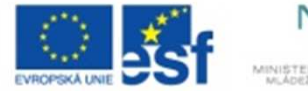

AROP – Řízení hmotného toku **EduCom** 

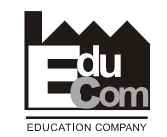

INVESTICE DO ROZVOJE VZDĚLÁVÁNÍ

### **Uložení zásob na skladech**

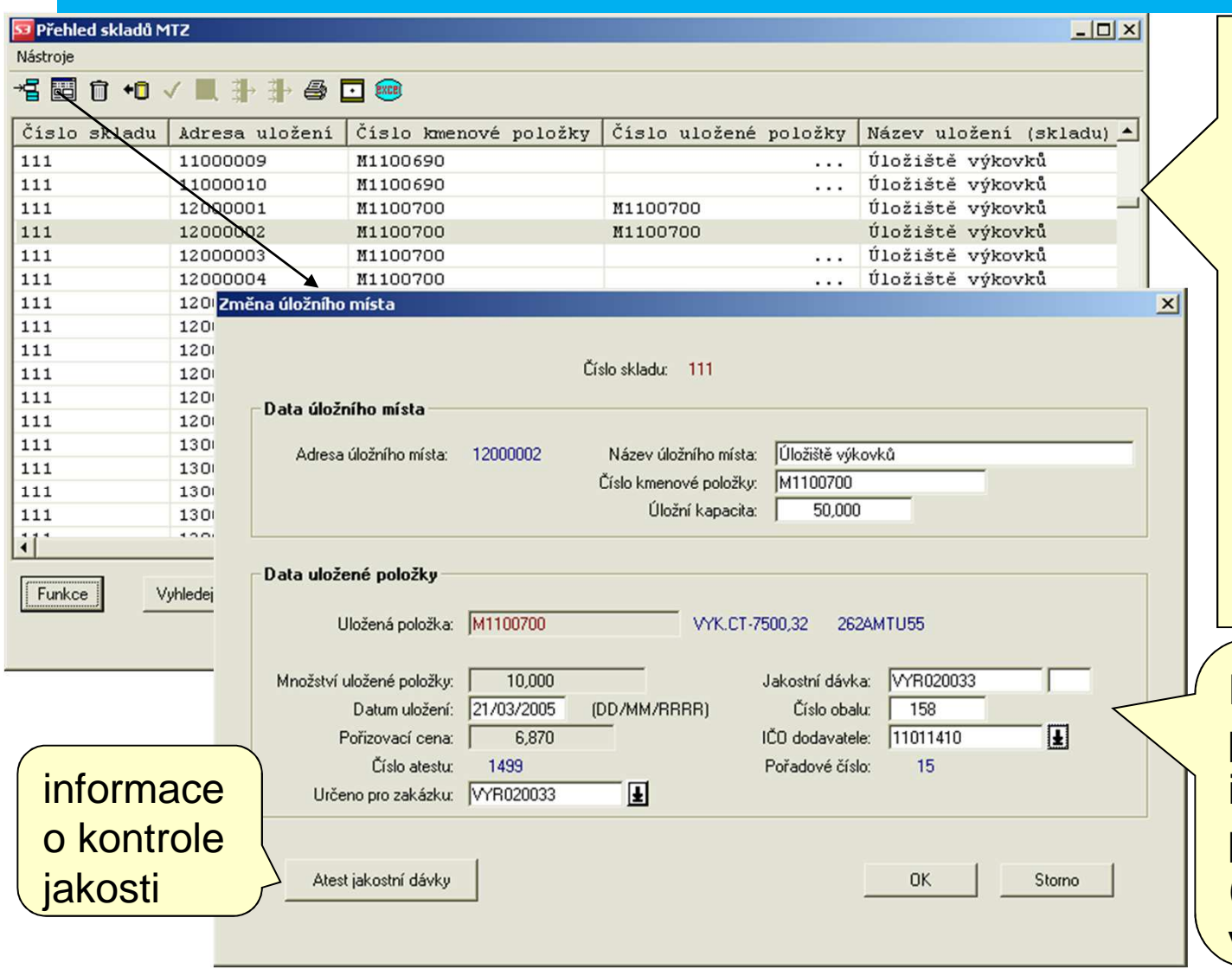

Adresa úložního místa může mít svůj prostorový ekvivalent ve skladě nebo může být v rámci úložištěprostou číselnou řadou pro potřeby sledovatelnosti neadresného uložení zásob na skladě.

Původ, stáří, pořizovací cenu, id. obalu, kvalitu a případnou blokaci (rezervaci) pro výrobní zakázku.

#### František Koblasa

Tel.: +420 485 353 358e–mail: frantisek.koblasa@tul.cz Tento projekt je financován evropským sociálním fondem a státním rozpočtem ČR

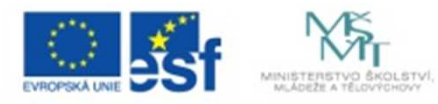

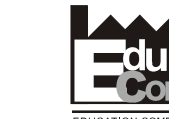

**EduCom**

INVESTICE DO ROZVOJE VZDĚLÁVÁNÍ

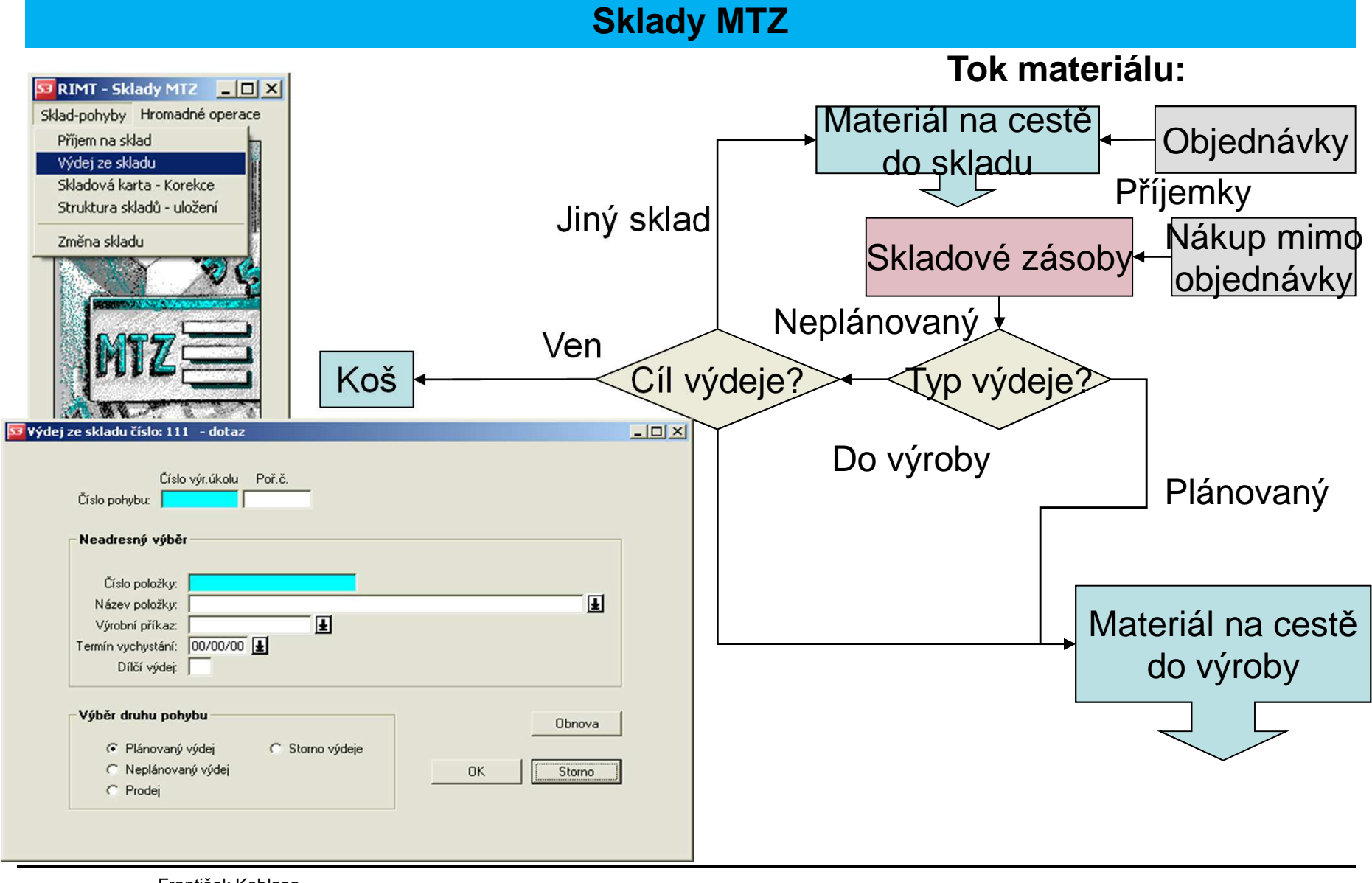

#### František Koblasa

Tel.: +420 485 353 358e–mail: frantisek.koblasa@tul.cz Tento projekt je financován evropským sociálním fondem a státním rozpočtem ČR

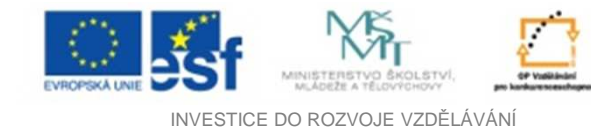

AROP – Řízení hmotného toku **EduCom** 

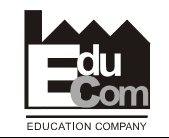

**Sklady MTZ – navážecí plán**

Navážecí plán je plán výdeje ze skladu podle potřeby výroby. Určuje místo (středisko) a účel (výrobek, dávku a výrobní příkaz), kam má být materiál vydán a použit, dále pak výběr nejstaršího uložení a množství výdeje.

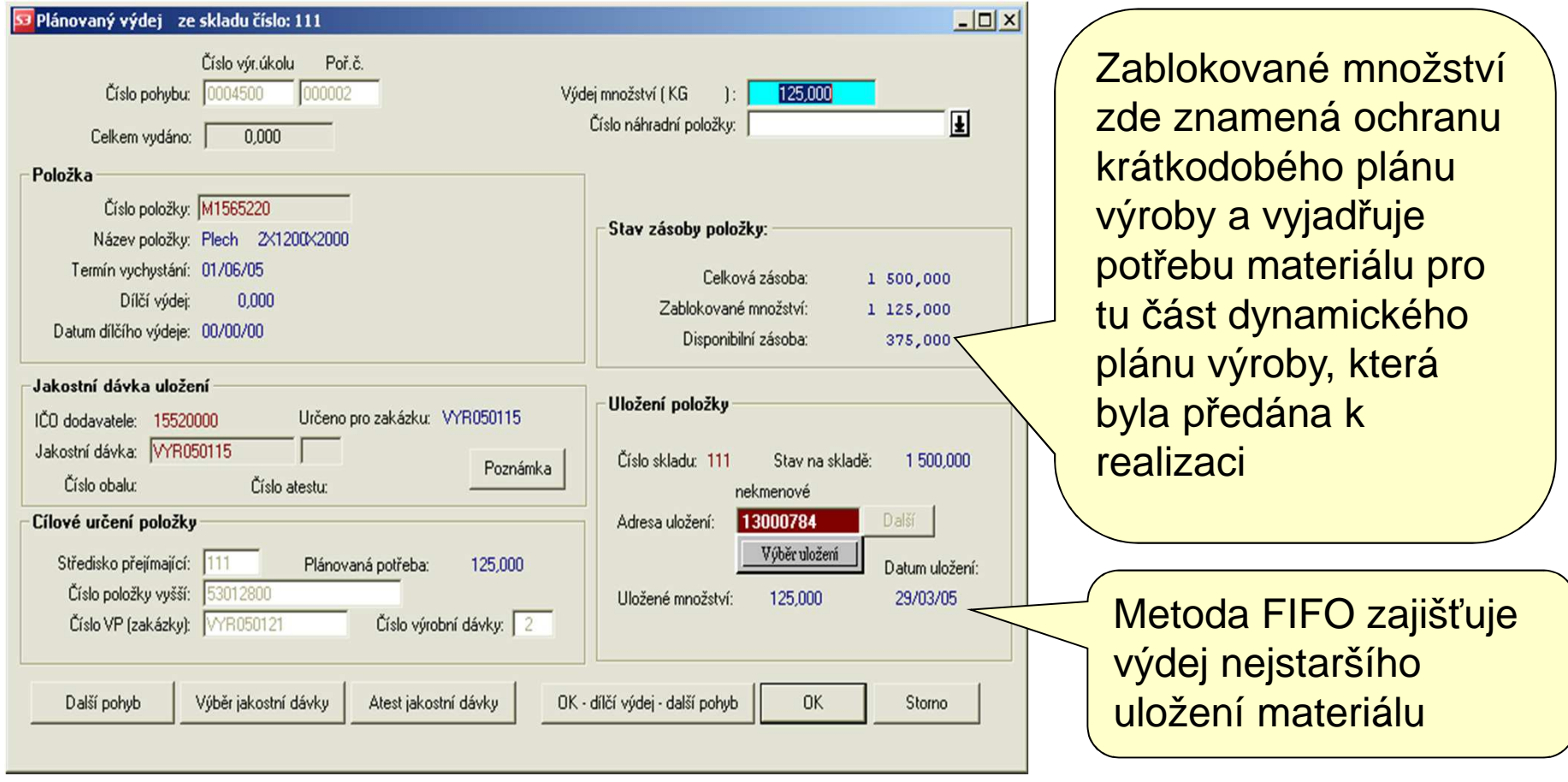

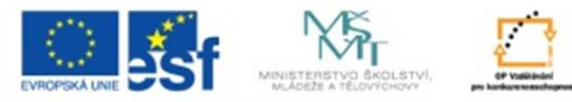

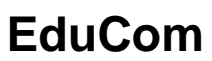

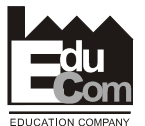

INVESTICE DO ROZVOJE VZDĚLÁVÁNÍ

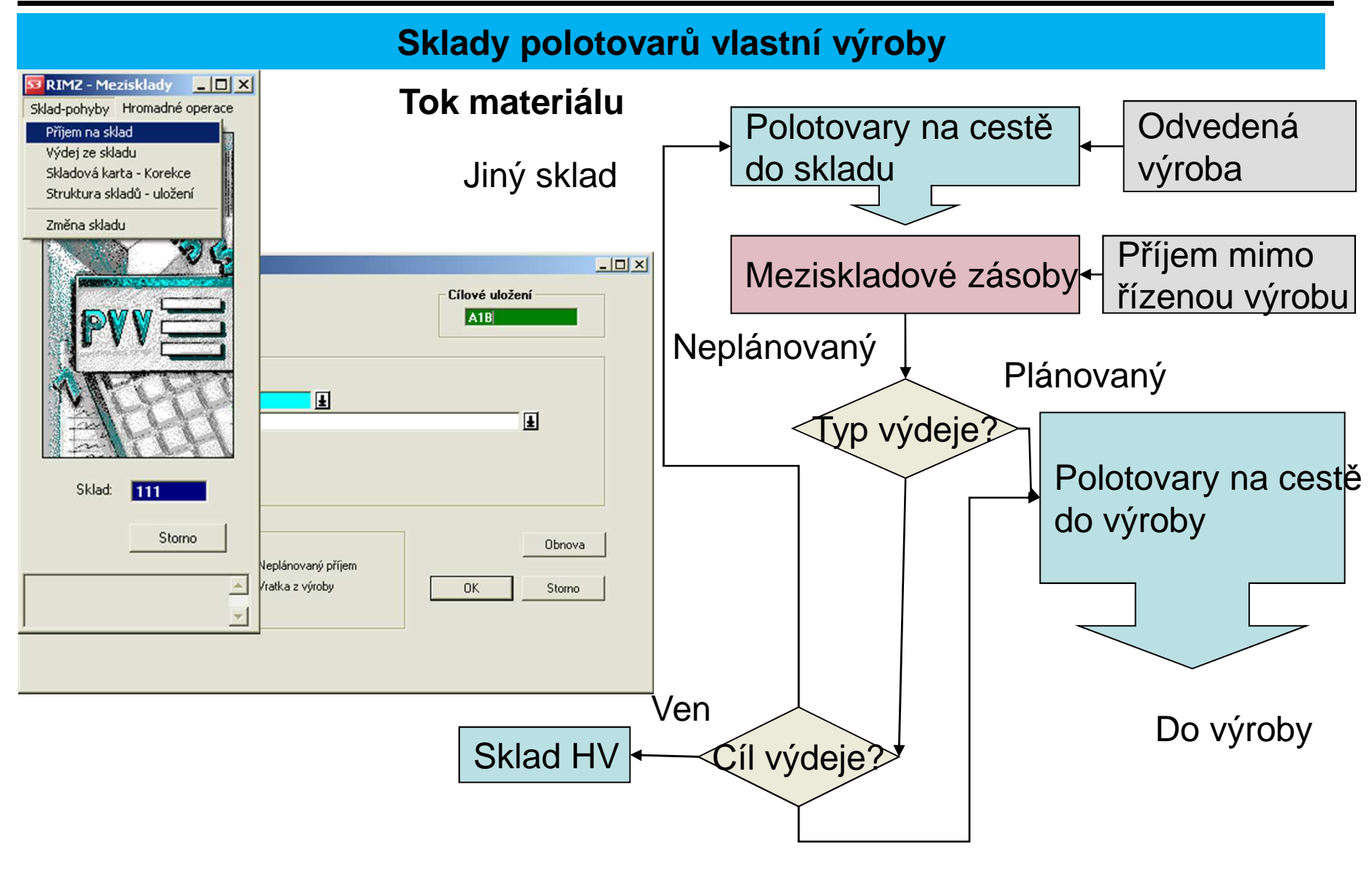

#### František Koblasa

Tel.: +420 485 353 358e–mail: frantisek.koblasa@tul.cz

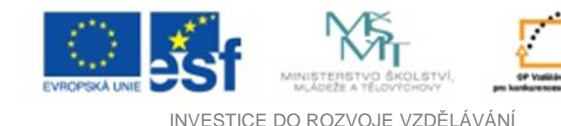

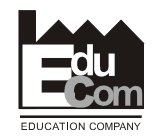

### **Dílenské řízení výroby**

Dílenské řízení výroby zahrnuje :

- **Evidence zásob nedokončené výroby na jednotlivých dílnách (výrobních střediscích)**
	- $\bullet$  bilance zajištěnosti výrobních úkolů připraveným materiálem
	- $\bullet$ blokace tohoto materiálu na výrobní úkoly.
- **Hlášení o odvedené výrobě výrobních operací a hotových výrobků <sup>č</sup>i polotovarů.**
	- $\bullet$ evidence spotřeb materiálu
	- evidence spotřeby práce podle konkrétních pracovníků•
	- $\bullet$ <sup>ř</sup>ízení neshod.

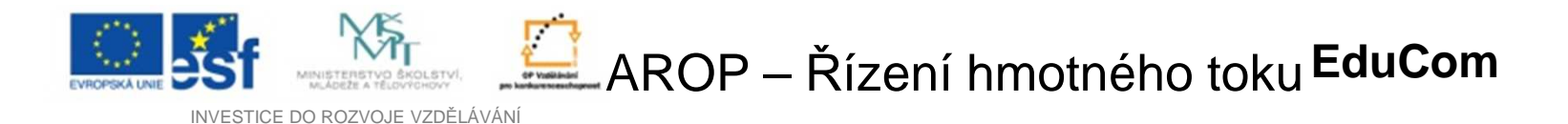

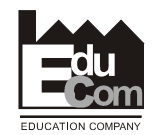

**Dílenské řízení výroby**

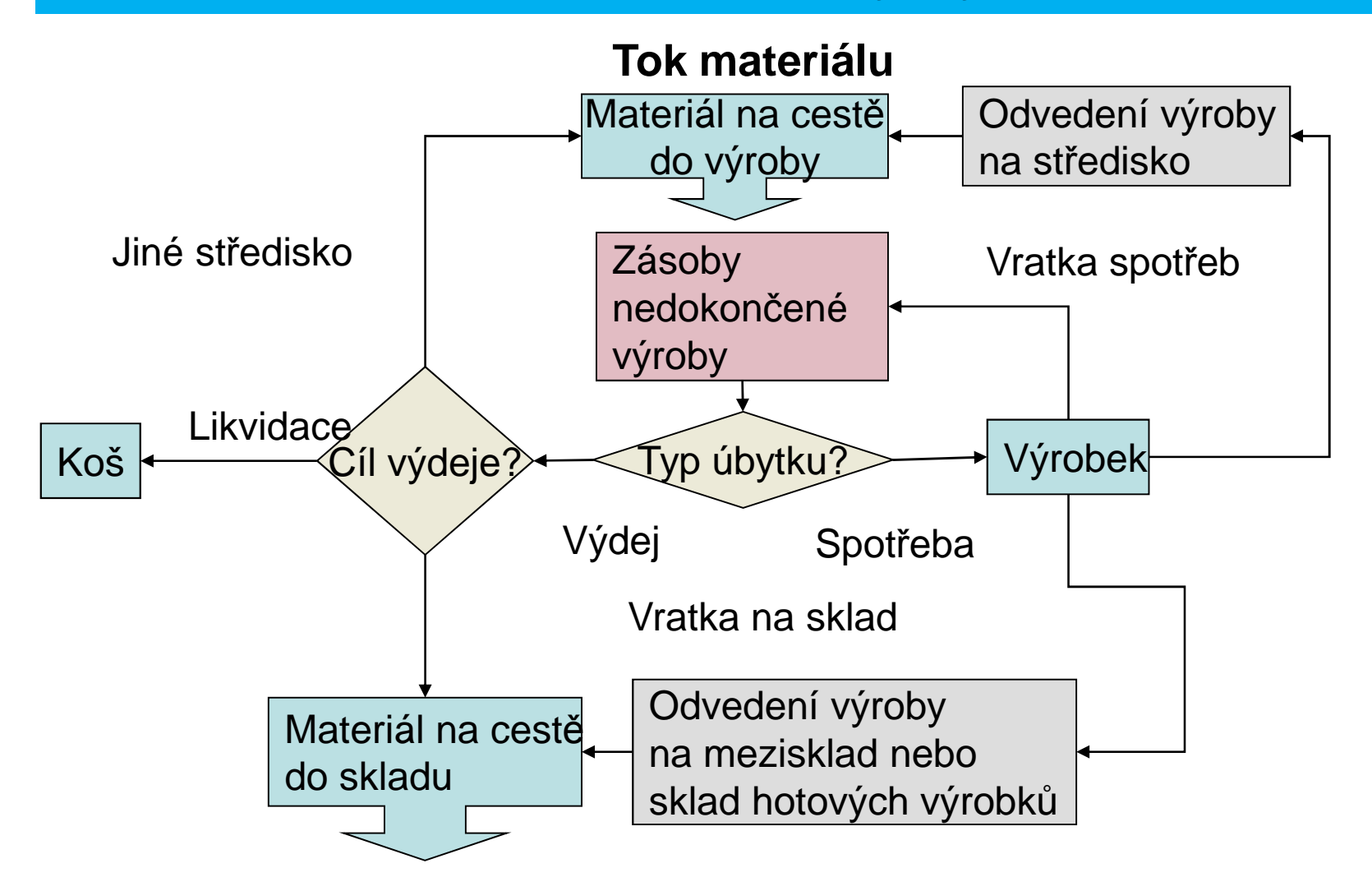

František Koblasa

Tel.: +420 485 353 358e–mail: frantisek.koblasa@tul.cz Tento projekt je financován evropským sociálním fondem a státním rozpočtem ČR

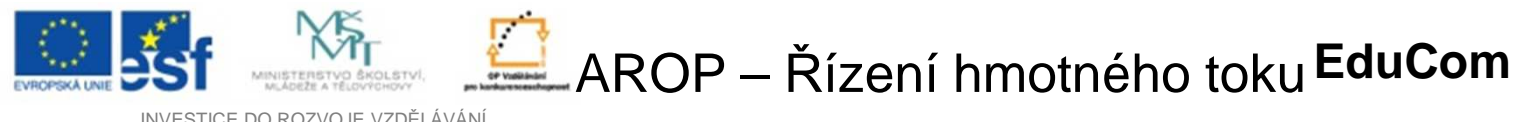

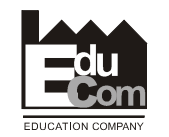

INVESTICE DO ROZVOJE VZDĚLÁVÁNÍ

### **Příjem materiálu na výrobní středisko**

Příjem materiálu do výroby se provádí v modulu evidence zásob nedokončené výroby (NV) potvrzením seznamu materiálu na cestě na příslušné výrobní středisko.

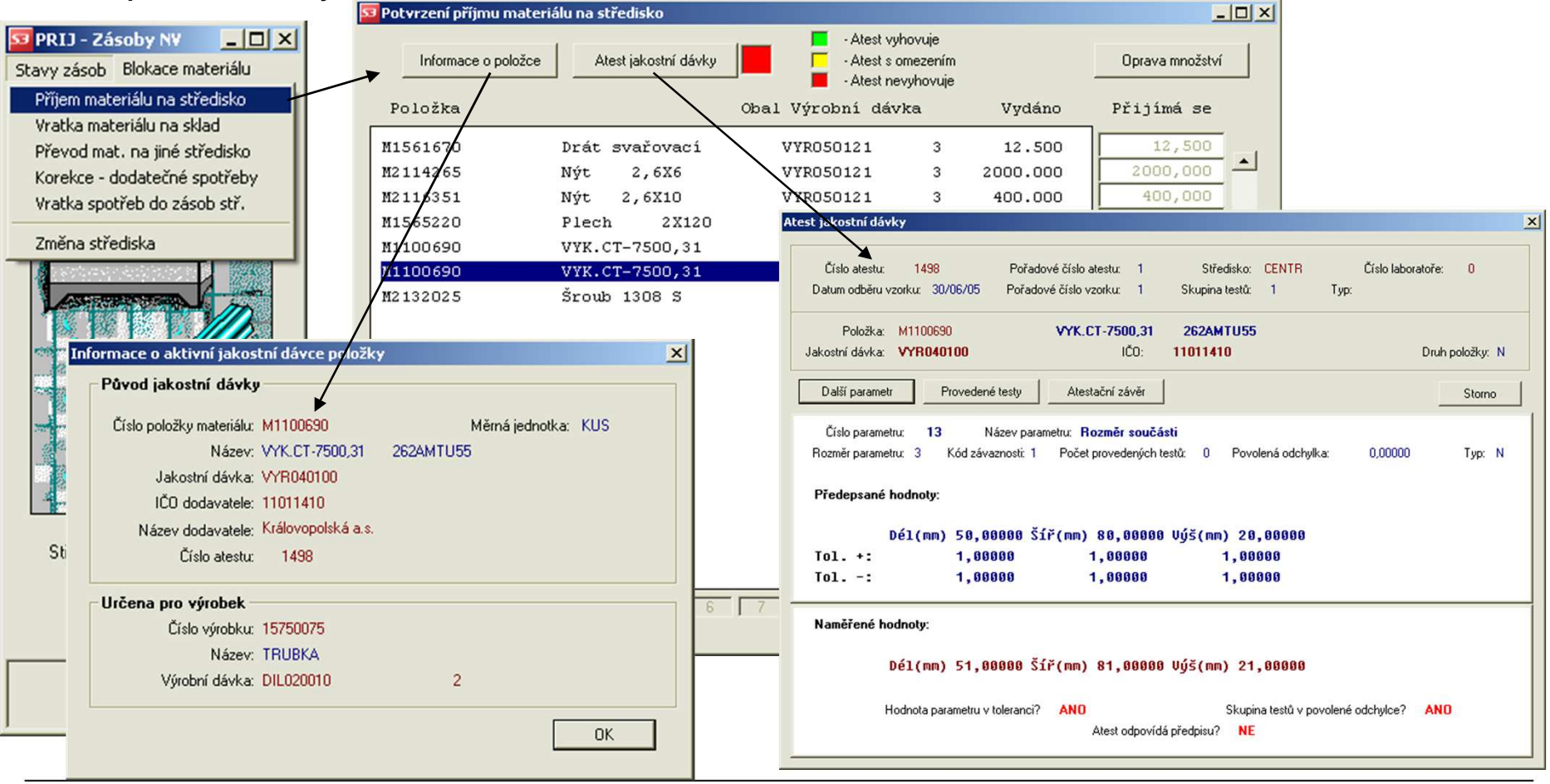

František Koblasa

Tel.: +420 485 353 358e–mail: frantisek.koblasa@tul.cz Tento projekt je financován evropským sociálním fondem a státním rozpočtem ČR

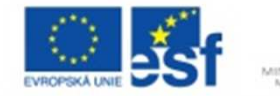

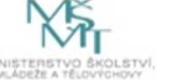

AROP – Řízení hmotného toku **EduCom** 

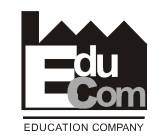

INVESTICE DO ROZVOJE VZDĚLÁVÁNÍ

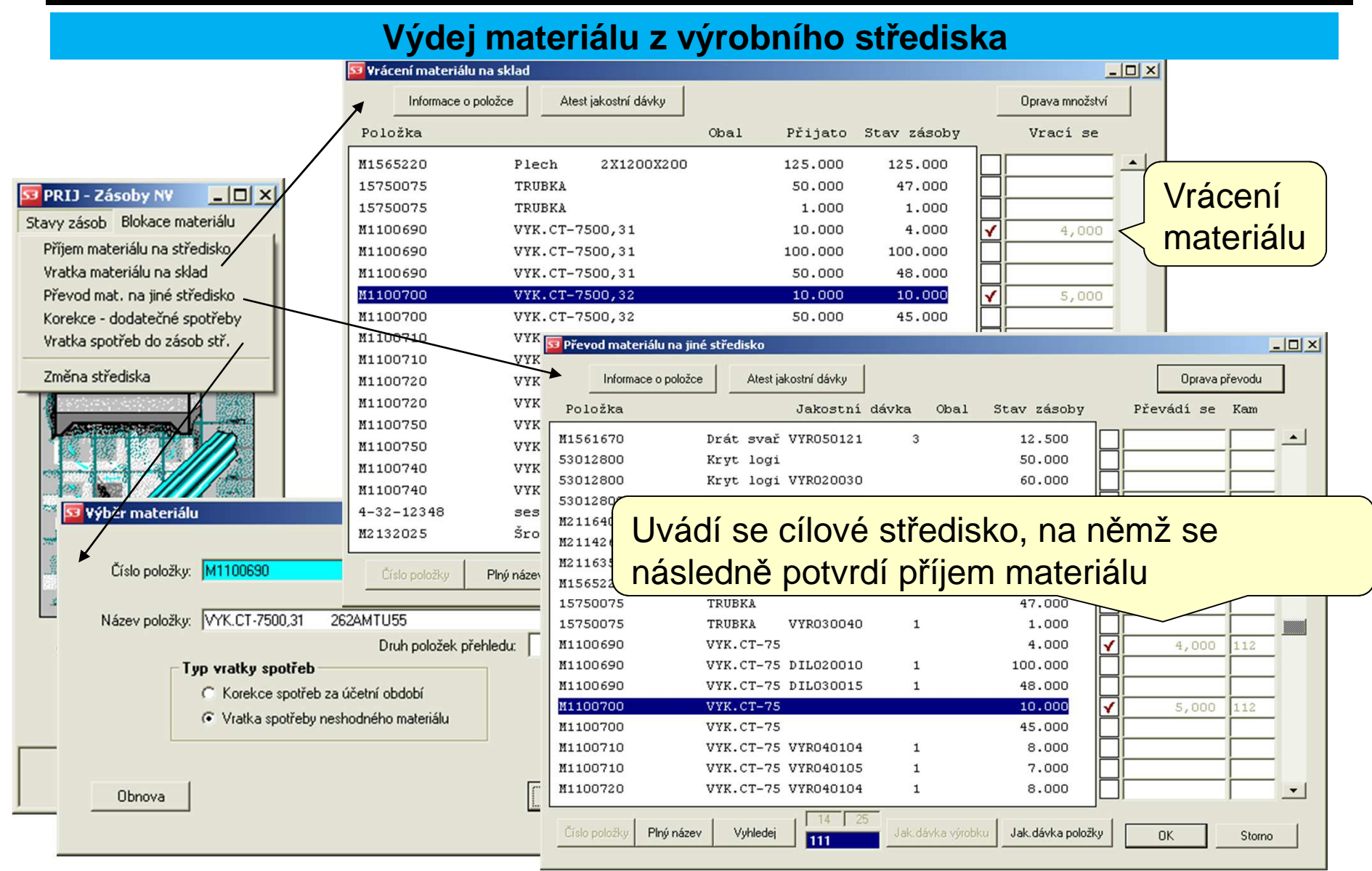

#### František Koblasa

Tel.: +420 485 353 358e–mail: frantisek.koblasa@tul.cz Tento projekt je financován evropským sociálním fondem a státním rozpočtem ČR

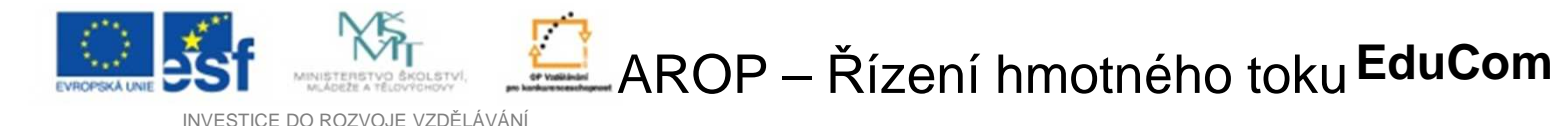

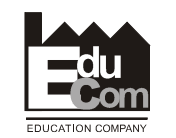

**Blokace materiálu na výrobní úkol**

- Funkce blokace materiálu a polotovarů vlastní výroby na výrobní úkol (operaci) provádí bilanci zajištěnosti výrobního úkolu potřebnými materiálovými vstupy v připravených volných zásobách na dílně.
- $\bullet$  Následné zablokování požadovaných množství umožňuje dokonalý přehled o připravenosti výroby k realizaci a stavu nepotřebných zásob ve výrobě.

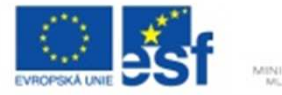

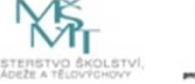

AROP – Řízení hmotného toku **EduCom** 

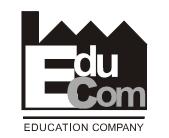

INVESTICE DO ROZVOJE VZDĚLÁVÁNÍ

### **Blokace materiálu na výrobní úkol**

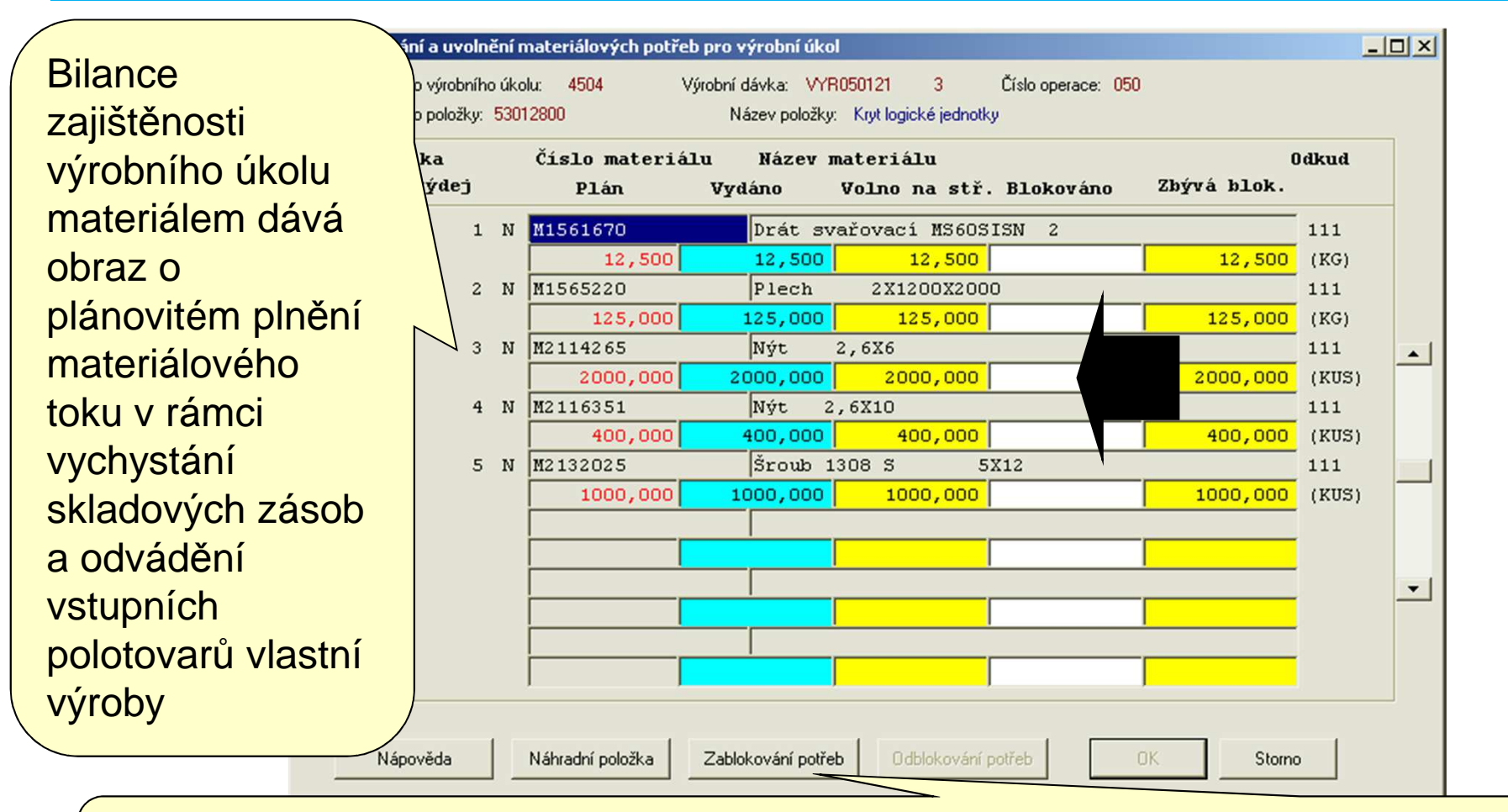

Zablokováním potřeb ve stavu zásob se potřebný volný materiál přiřadí k výrobnímu úkolu. Tato funkce je povinná pouze při nastavení odpovídajícího systémového parametru a lze zrušit

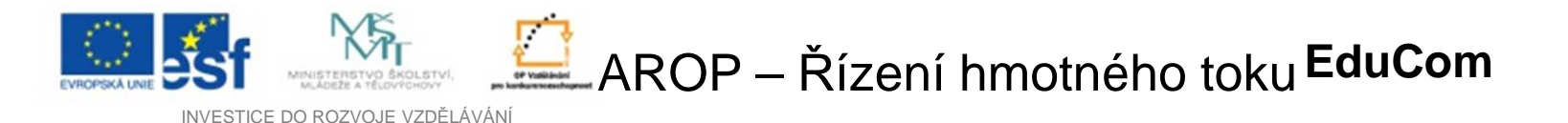

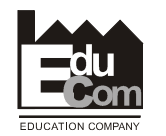

### **Odvádění výroby a evidence rozpracovanosti**

### **Plánovaná výroba**

Odvádění výrobních úkolů kontroluje technologickou návaznost operací z hlediska množství a pořadí odvádění. Při odvádění celého řetězce se provádí hlášení na poslední operaci na dílně s automatickým přenosem do předchozích operací. Součástí každého hlášení je záznam spotřeb materiálu a mezd.

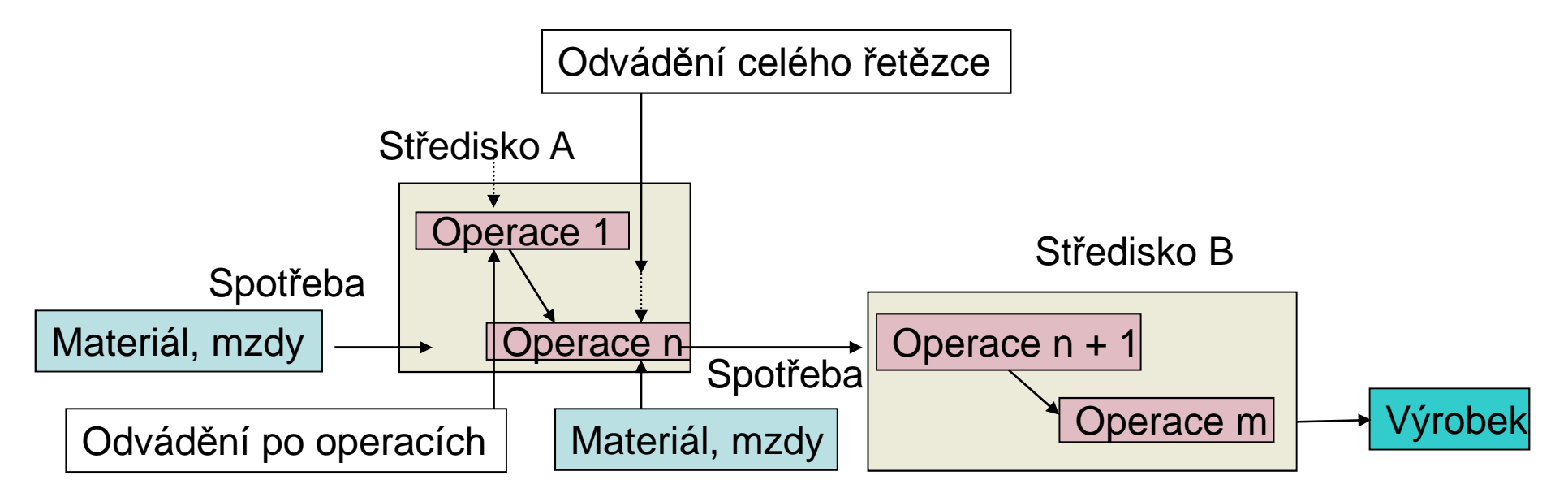

### Odvedením poslední operace z technologického postupu je proveden záznam evidence hotového výrobku v zásobě.

František Koblasa

Tel.: +420 485 353 358e–mail: frantisek.koblasa@tul.cz

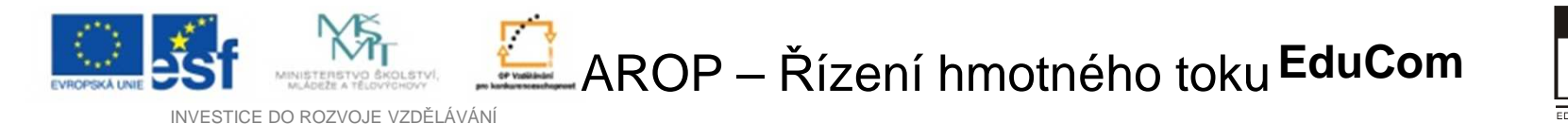

### **Odvádění výroby a evidence rozpracovanosti**

### **Neplánovaná výroba**

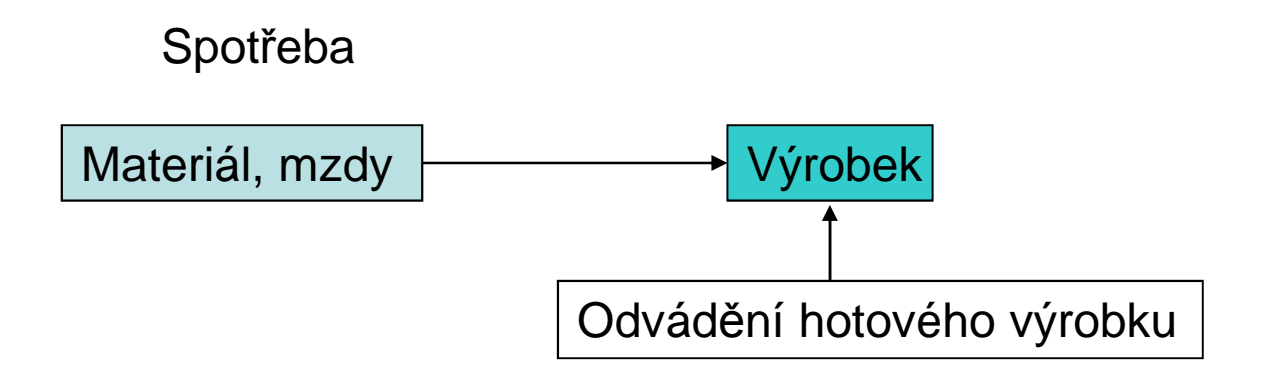

Neplánované odvádění výrobků se omezuje na hlášení spotřeby materiálu a mezd do zadaného množství hotového výrobku či polotovaru v dané zakázce. Takový výrobek proto nemusí mít technologický postup. Kusovník, pokud existuje, slouží pouze ke kontrole hlášených spotřeb.

František Koblasa

Tel.: +420 485 353 358e–mail: frantisek.koblasa@tul.cz Tento projekt je financován evropským sociálním fondem a státním rozpočtem ČR

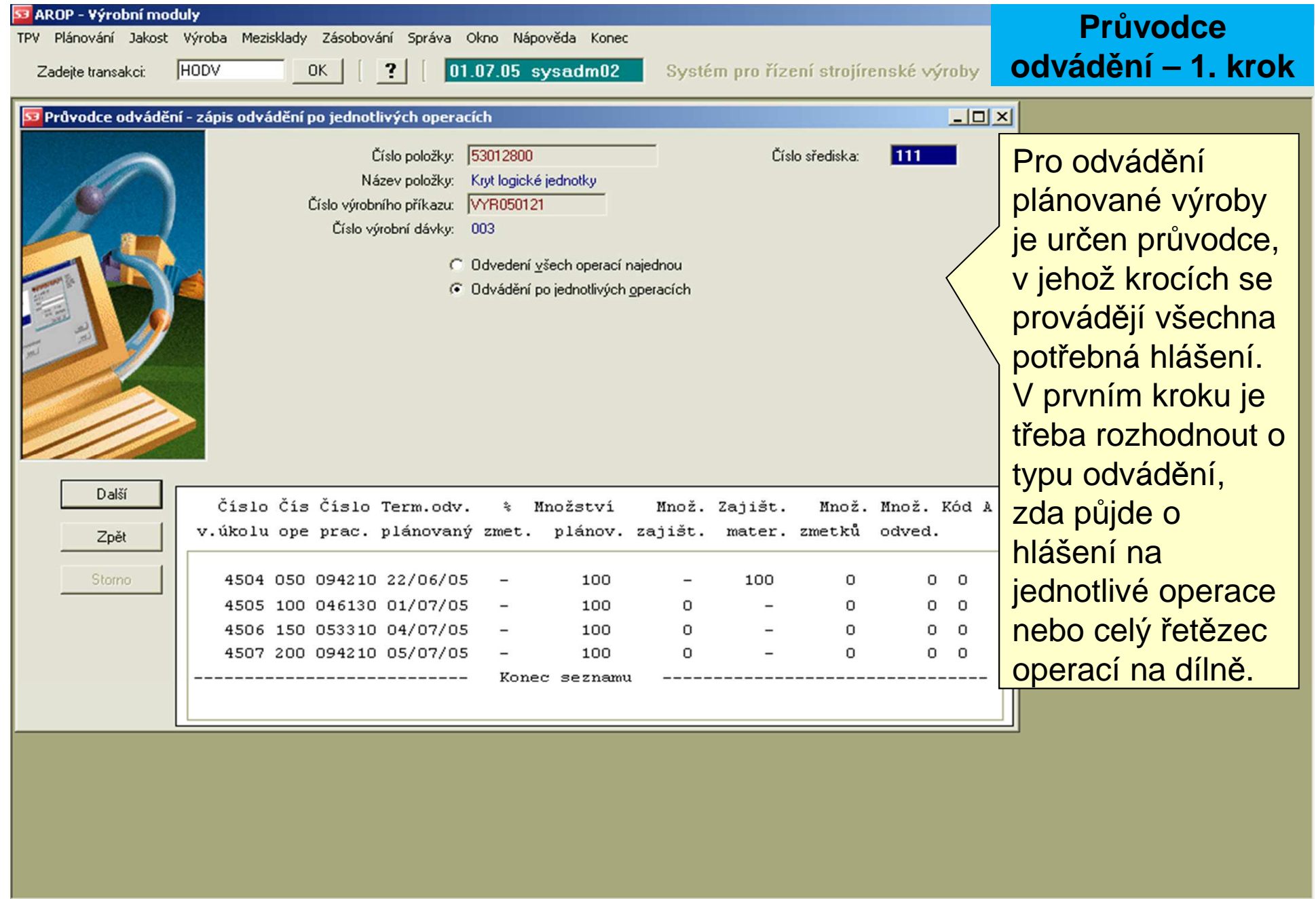

 Tel.: +420 485 353 358e–mail: frantisek.koblasa@tul.cz Tento projekt je financován evropským sociálním fondem a státním rozpočtem ČR

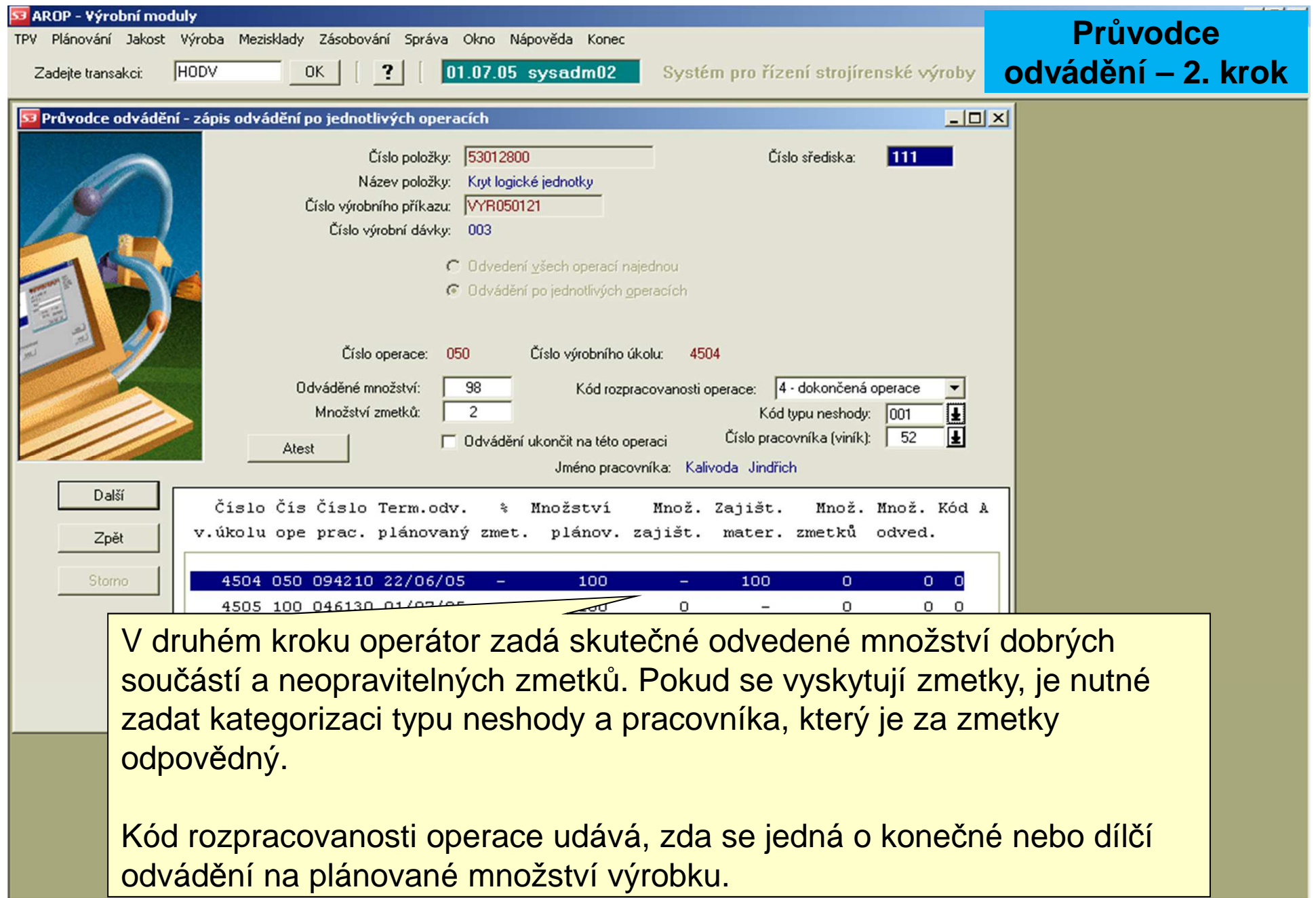

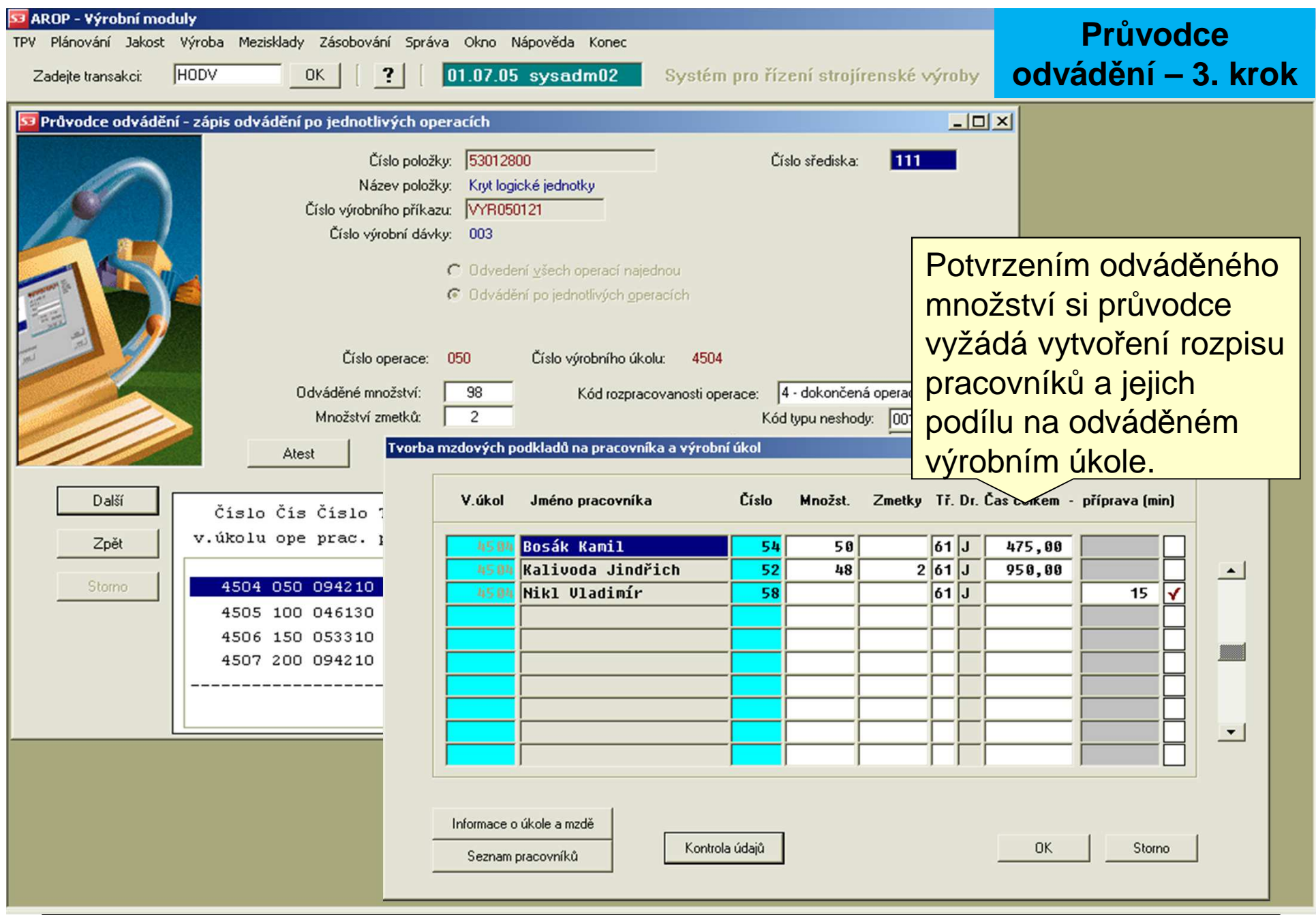

 Tel.: +420 485 353 358e–mail: frantisek.koblasa@tul.cz Tento projekt je financován evropským sociálním fondem a státním rozpočtem ČR

#### SJ AROP - Výrobní moduly

TPV Plánování Jakost Výroba Mezisklady Zásobování Správa Okno Nápověda Konec

Zadejte transakci:

 $HODV$  OK  $||$  ? 01.07.05 sysadm02 Systém pro řízení strojírenské výroby

## **EduCom odvádění – 4. krokPrůvodce**

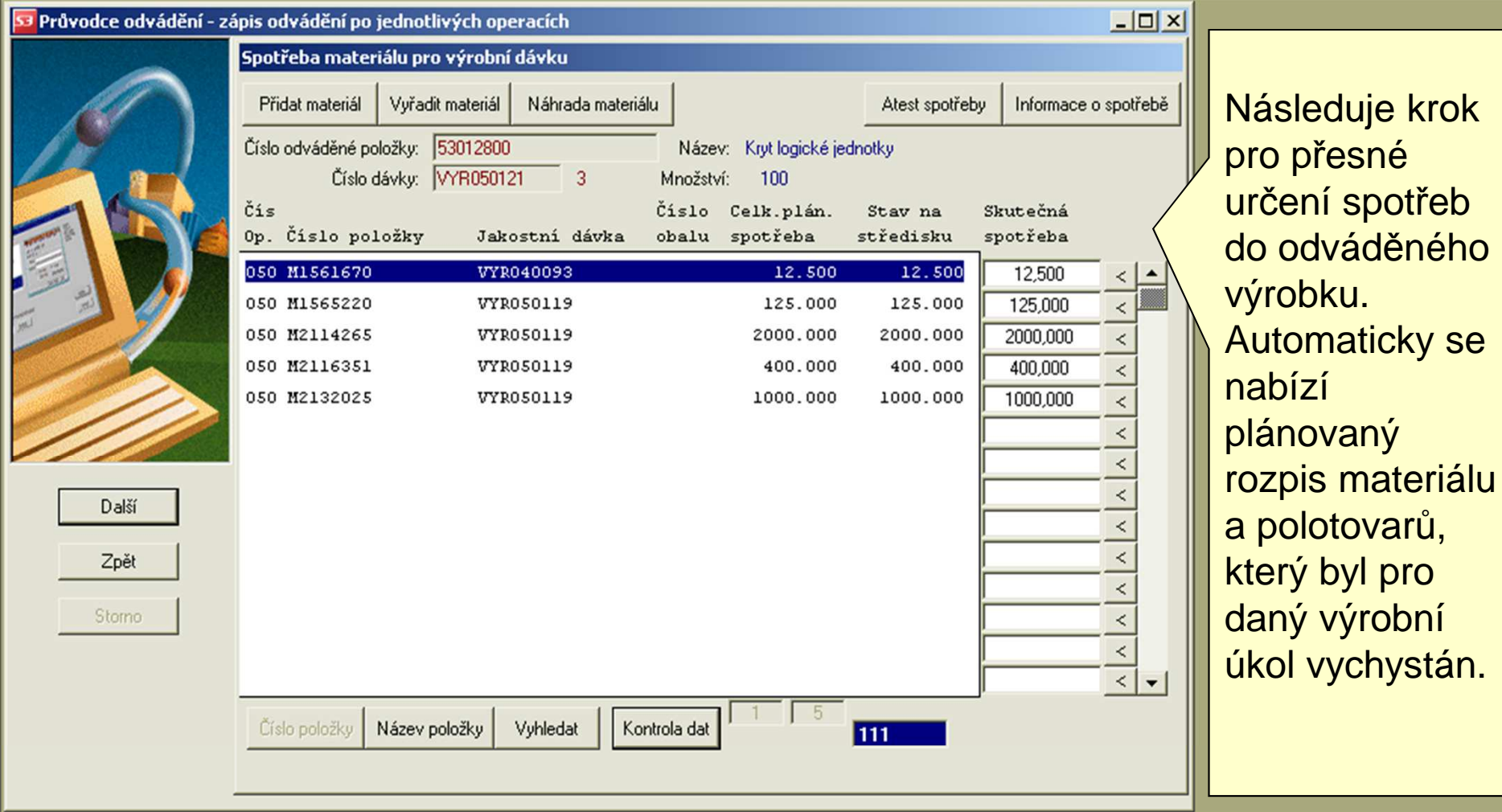

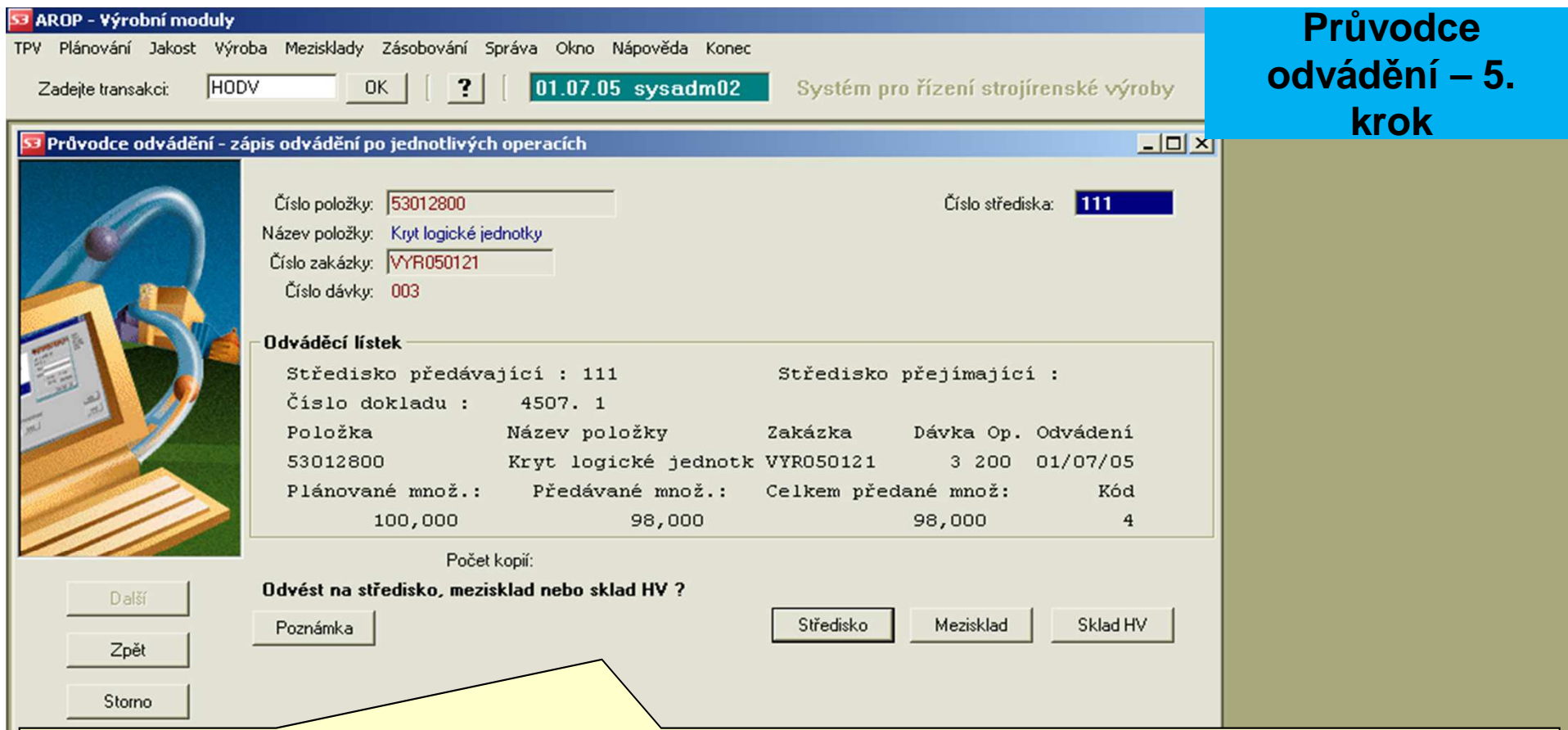

Před dokončením odvádění poslední operace na výrobku je vystaven dotaz na cíl, kam má hotový výrobek či polotovar směřovat. Podle uskutečněné volby je odvedená dávka výrobku zapsána do fronty materiálu na cestě na výrobní středisko, mezisklad polotovarů nebo sklad hotových výrobků.

S odvedením hotového výrobku či polotovaru je možné vystavit materiálovou průvodku (odváděcí lístek).

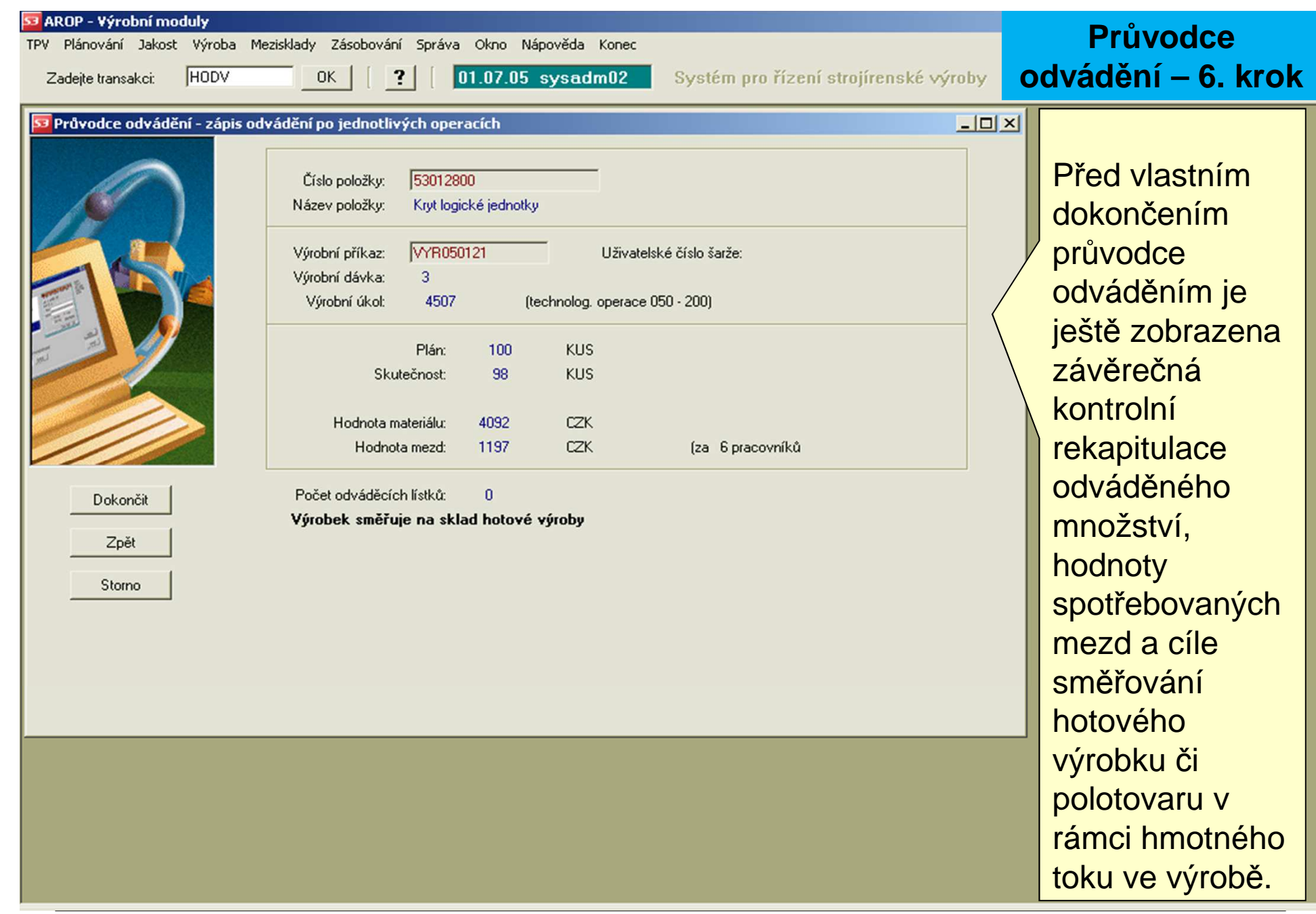

 Tel.: +420 485 353 358e–mail: frantisek.koblasa@tul.cz